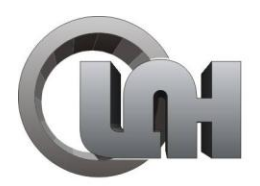

Обнинский и<br>Центр<br>Порошкового<br>Напыления

## Инструкция по подключению и использованию комплекта оборудования ДИМЕТ<sup>®</sup>мод.421

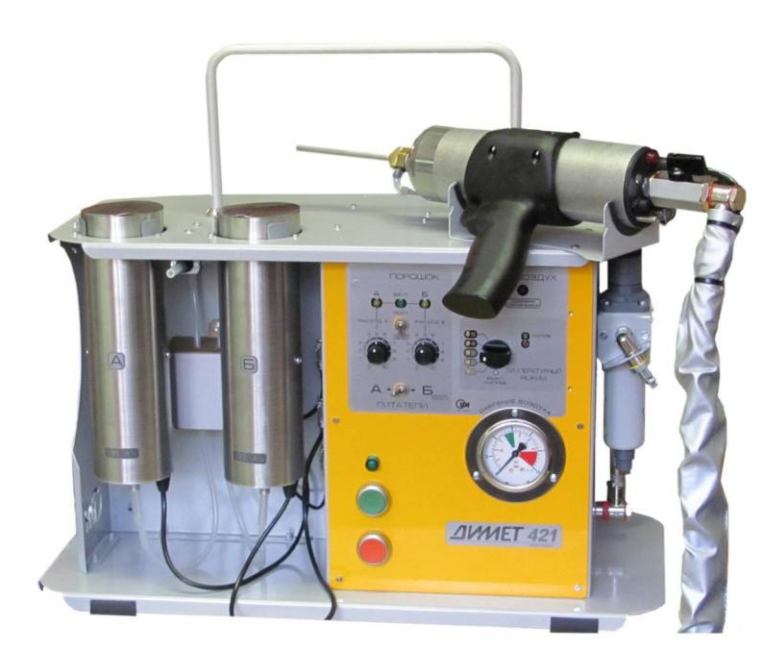

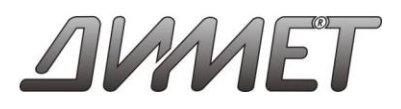

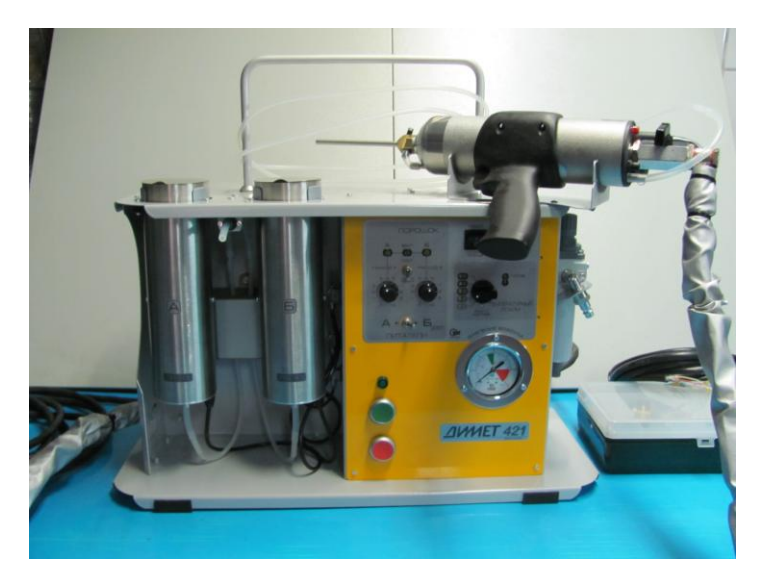

Установите аппарат на рабочее место.

Удалите транспортировочные крепления.

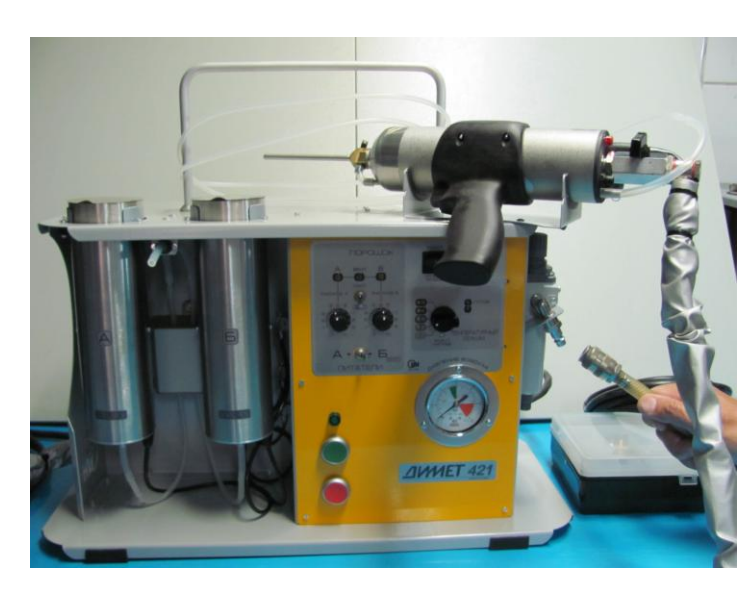

Подключите воздух.

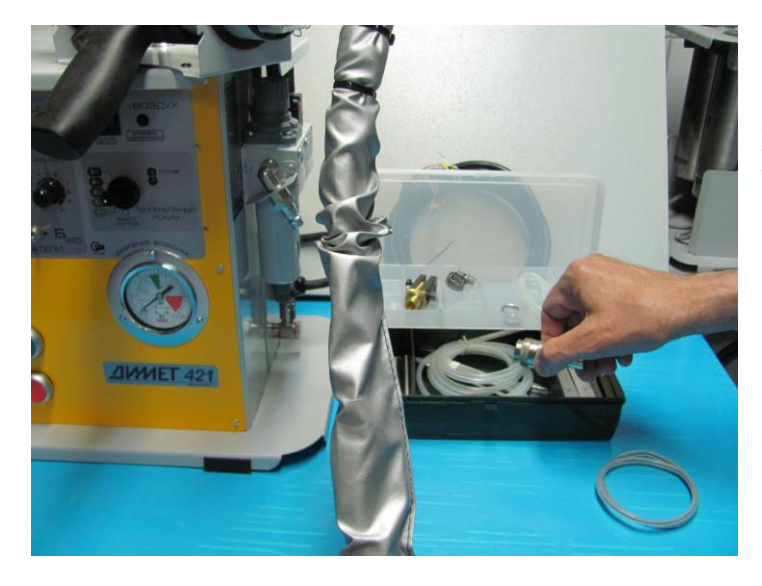

Для подключения используется разъем, находящийся в комплекте поставки.

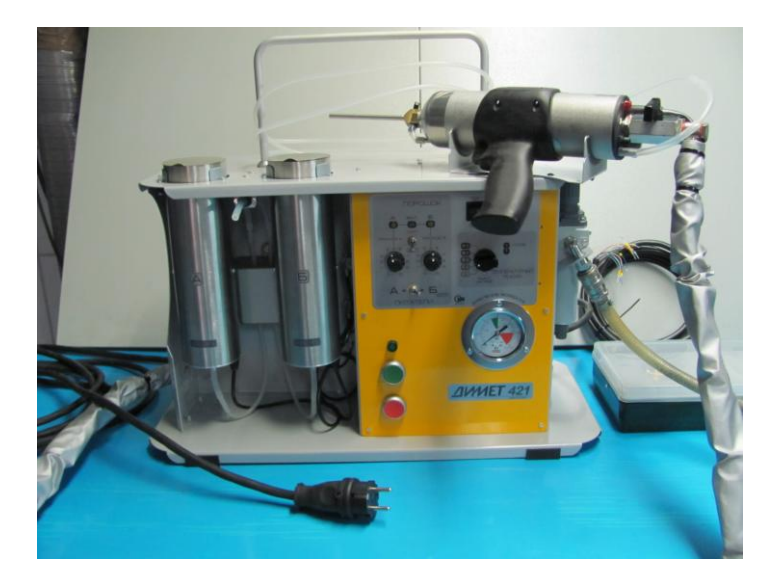

Подключите электроэнергию.

Используется вилка с контактами заземления. Корпус аппарата соединен с контактами заземления на вилке.

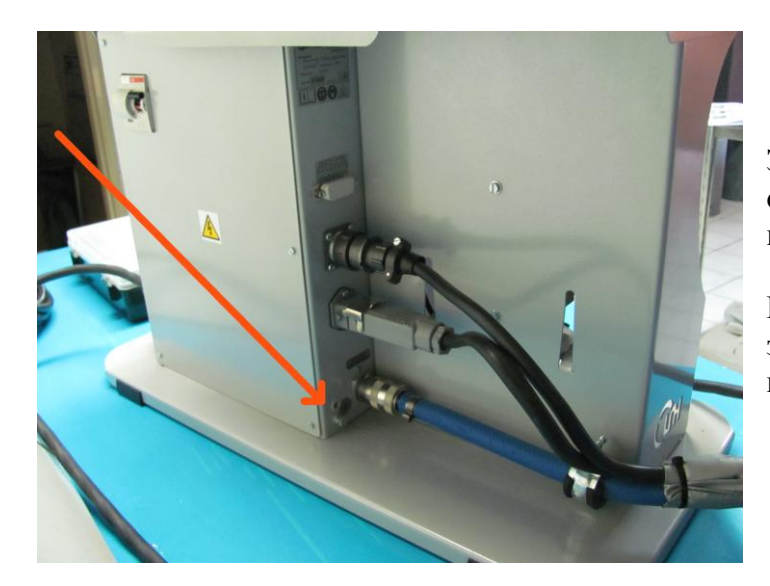

Заземление может быть подведено отдельной шиной к болту заземления на задней стенке аппарата.

Рекомендуется обеспечить общее заземление аппарата, пылезащитной камеры и обрабатываемого объекта.

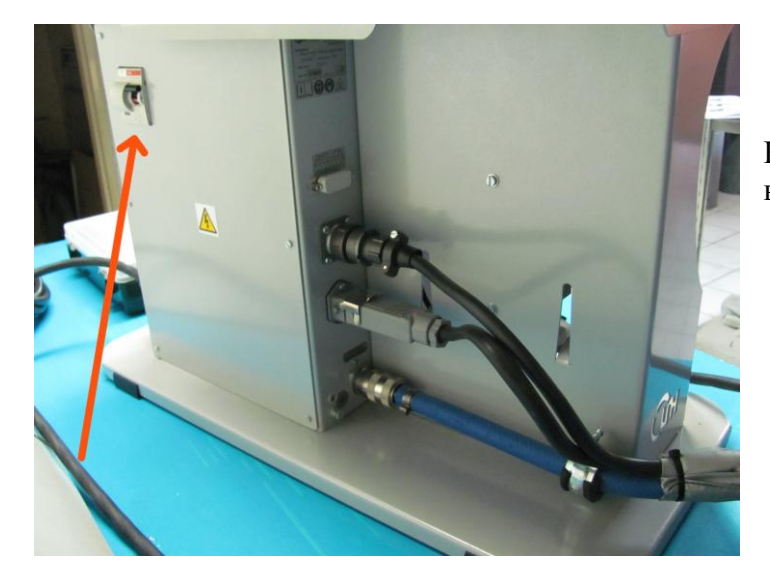

Включите защитный автоматический выключатель.

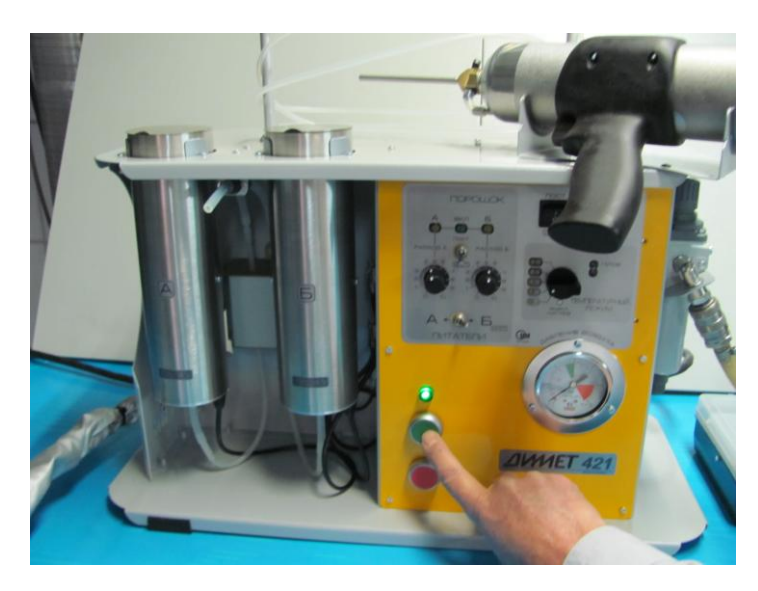

Включите питание аппарата.

При отсутствии потока воздуха через сопло потребление электроэнергии аппаратом не превышает 5 Ватт.

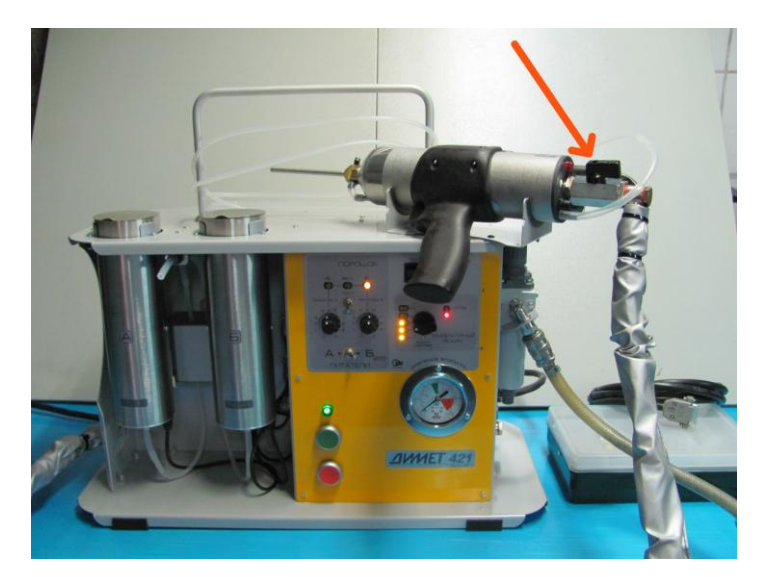

Полностью откройте кран на напылителе.

При работе не допускается частичное открытие крана. Кран следует и открывать и закрывать только до упора.

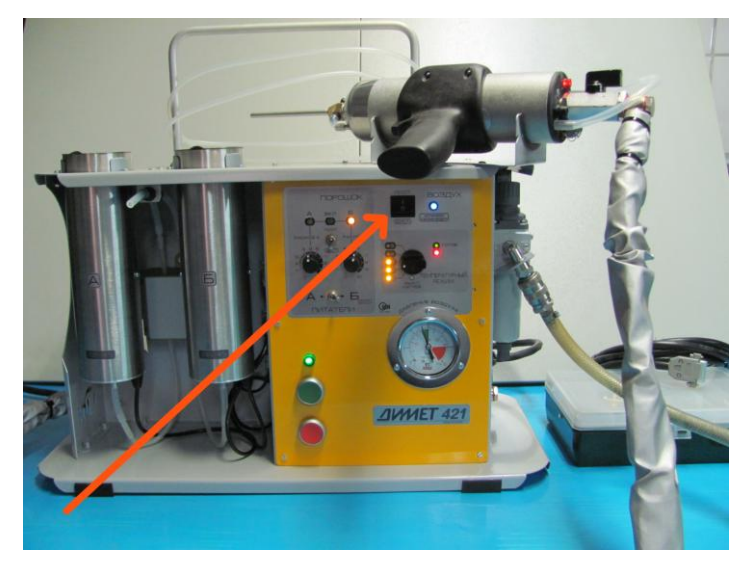

Включите подачу воздуха в сопло клавишей «Воздух».

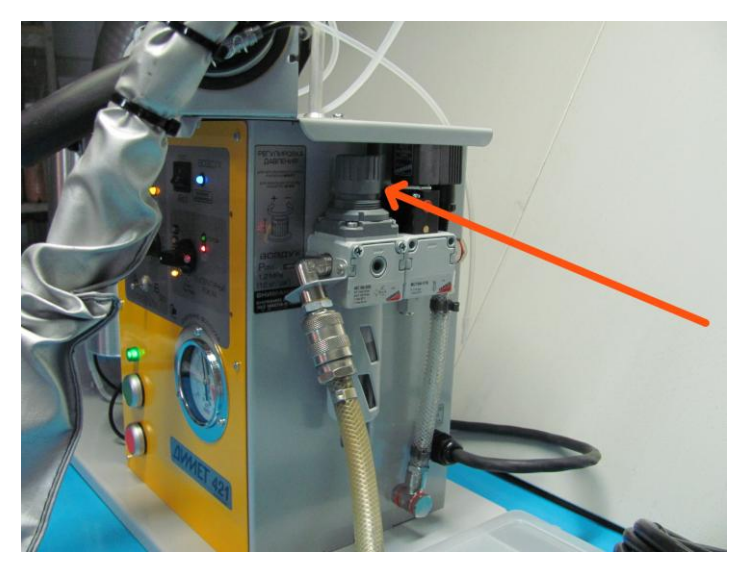

Для установки величины давления используйте регулятор давления.

Для регулировки рукоятка регулятора вытягивается вверх и вращается.

После установки нужной величины давления регулятор фиксируется нажатием рукоятки вниз.

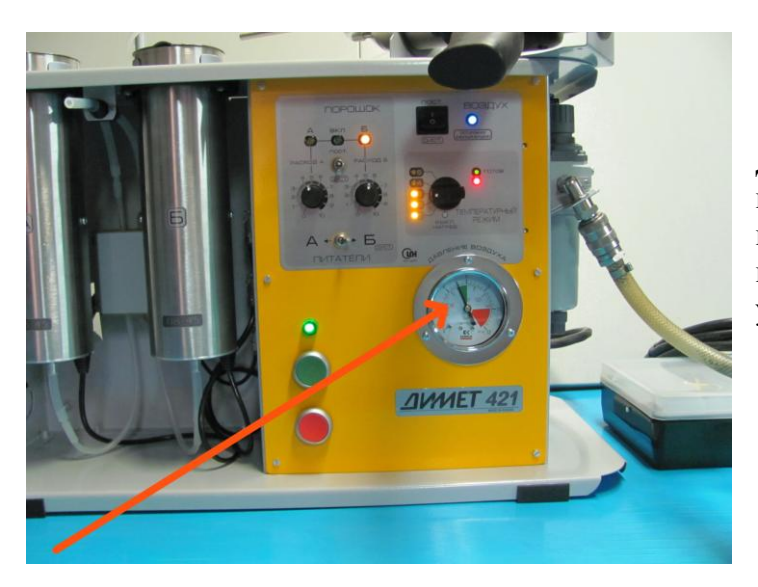

Давление при полном расходе воздуха через сопло должно быть не меньше 5 атмосфер ( **5 bar** на внешней черной шкале манометра, установленного на аппарате).

Для правильной работы оборудования величина давления при полном расходе воздуха должна составлять не менее 5 атмосфер. При давлении ниже 5 атмосфер режим работы сопла нарушается.

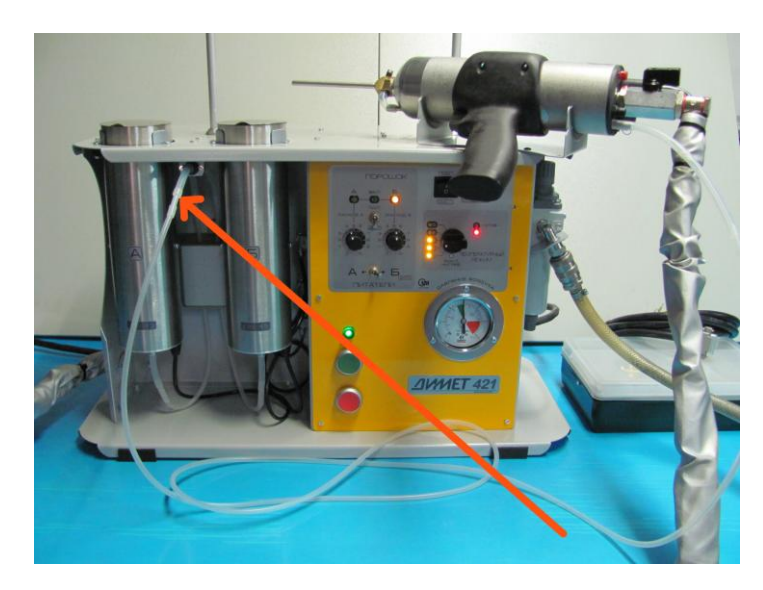

После выключения подачи воздуха клавишей «Воздух» соедините гибкую трубку подачи порошка, идущую от напылителя, с гибкой трубкой, идущей от переключателя порошка.

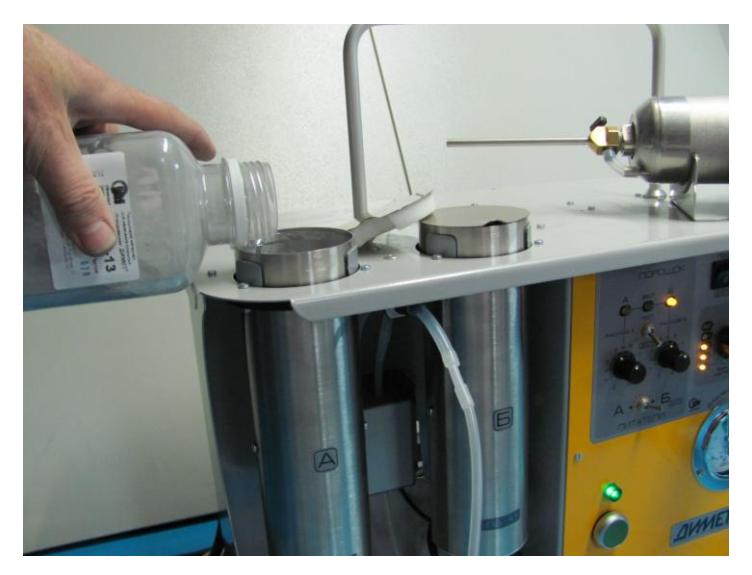

Теперь можно засыпать порошок в бункер питателя и приступить к работе.

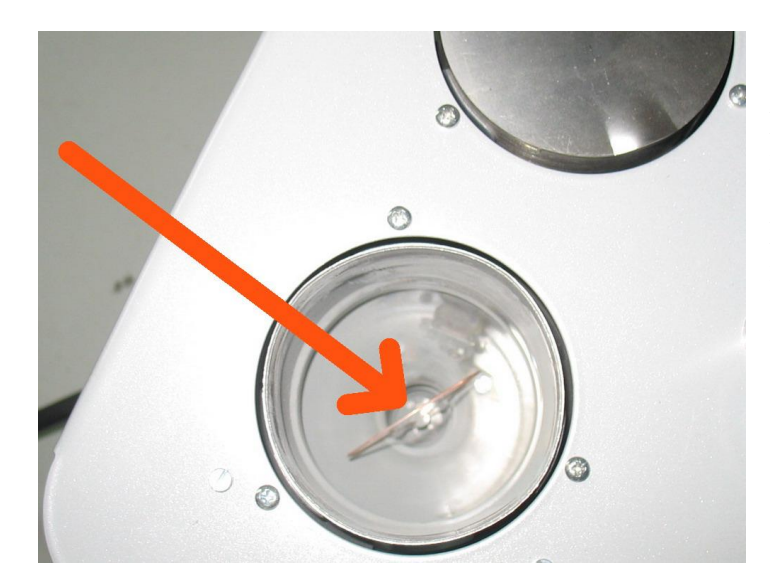

Не засыпайте слишком мало порошка.

Клапан питателя, к которому. крепится проволочная петля, должен быть полностью закрыт порошком.

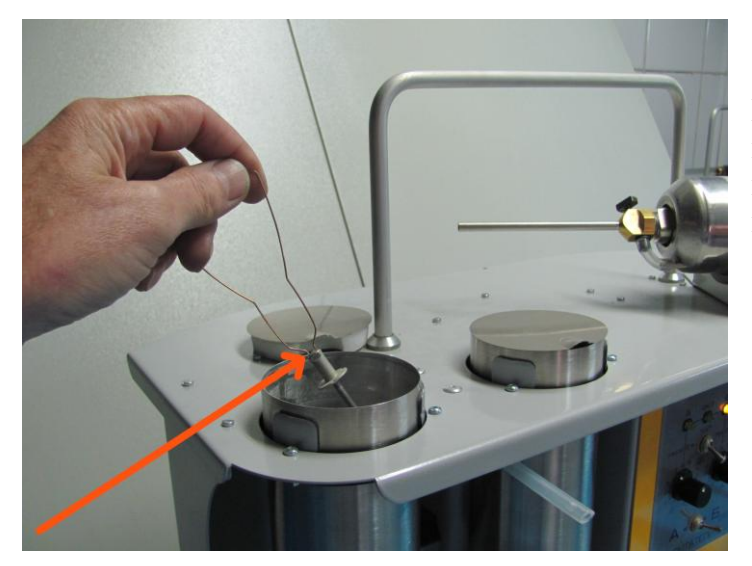

Если уровень порошка не превышает высоты клапана питателя (верх клапана указан стрелкой), то расход порошка резко возрастает.

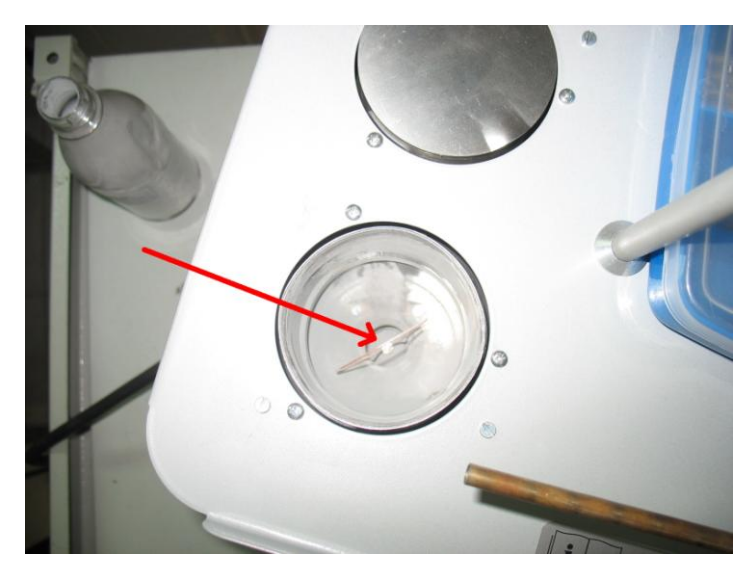

При таком уровне порошок будет подаваться с повышенным расходом.

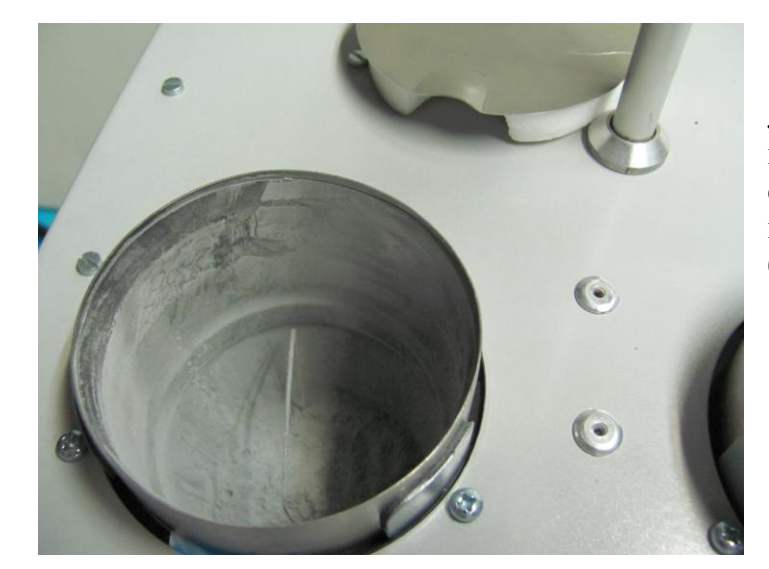

Лучше загрузить порошок до уровня петли. При такой загрузке можно спокойно работать и не следить постоянно за уровнем порошка в бункере.

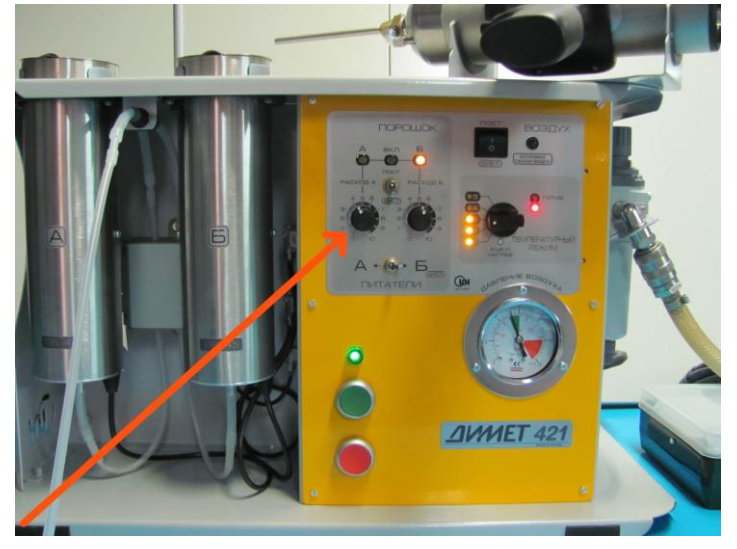

Необходимо установить величину скорости подачи порошка из питателя.

Так как воздушный поток через сопло составляет примерно 5 - 6 граммов воздуха в секунду, то для надежного ускорения частиц порошка загрузка потока порошком не должна превышать 0,5 граммов порошка в секунду.

Из-за того, что разные марки порошков отличаются по сыпучести, шкала питателя градуирована в относительных единицах.

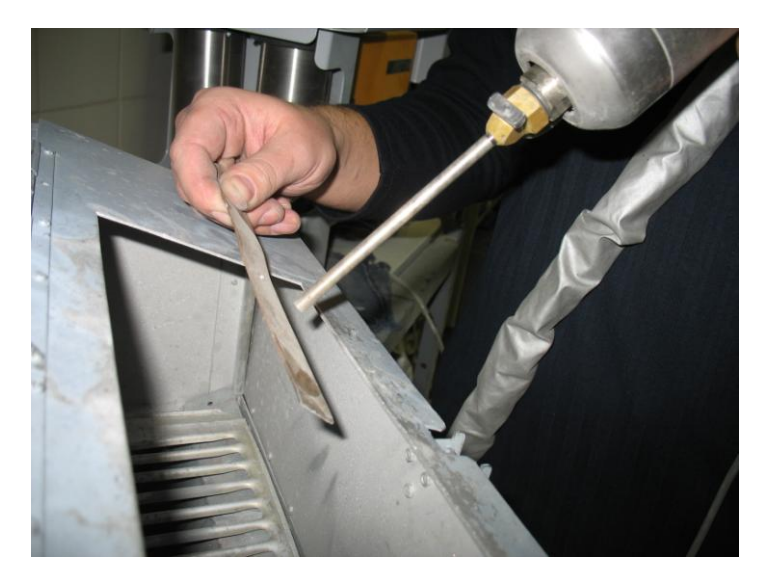

Для правильной установки расхода порошка не требуется обязательного проведения специальных измерений.

В практической работе для установки расхода порошка следует сначала установить ручку регулятора расхода в минимальное положение (например, в положение «1»),

и напылить в режиме «3» на кусочек металла небольшую полоску, перемещая сопло со скоростью около 1 см/с.

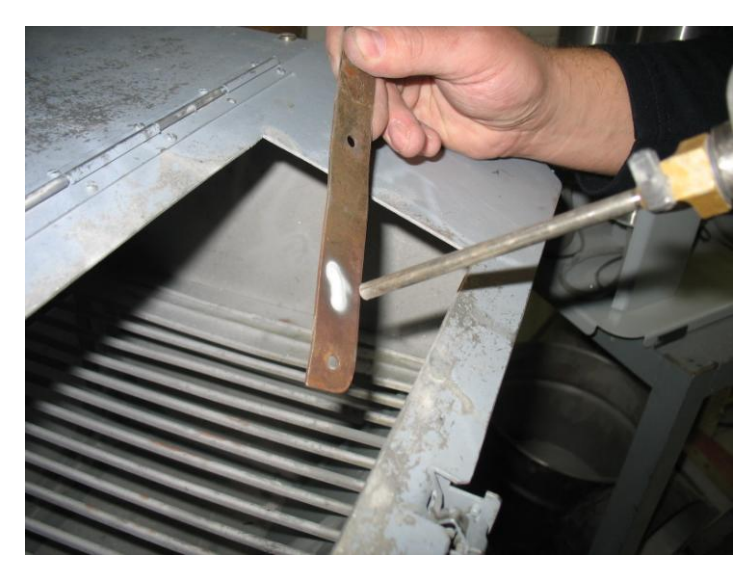

Если толщина нанесенного покрытия составляет менее 0,3 мм, то надо добавить величину расхода (увеличить на 0,5 – 1 деление величину регулировки расхода порошка) и снова провести напыление.

Добавляя понемногу величину расхода порошка, добиваемся, чтобы толщина полоски, при движении сопла со скоростью 1 см/с, составила около 0,3 – 0,5 мм.

Для хорошего разгона частиц порошка в сопле и создания качественного покрытия расход порошка должен быть установлен на минимальном необходимом уровне.

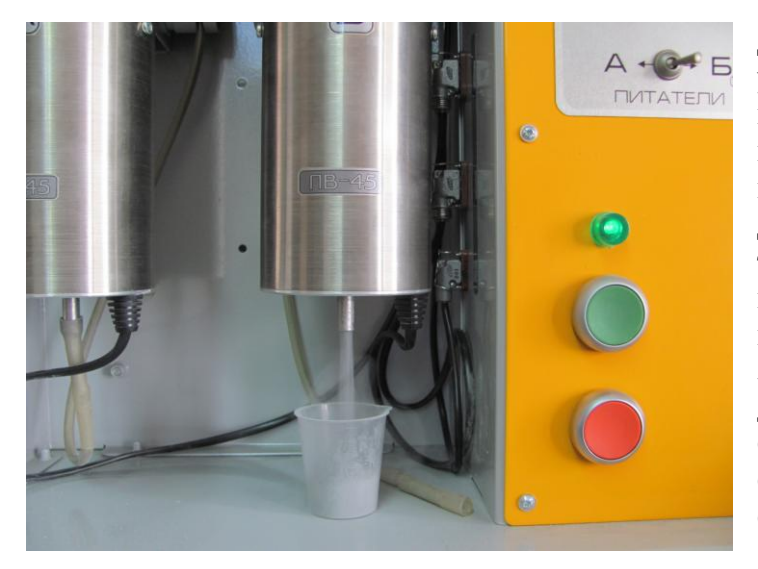

Для проверки правильности установленной скорости подачи порошка можно измерить скорость наполнения мерной чашки, прилагаемой в комплекте. Для этого отсоедините от питателя трубку подачи порошка, подставьте под выход питателя мерную чашку и включите тумблер «Порошок». За 60 секунд наполнение чашки должно составить для порошков Серии **А** 15 – 20 мл Серий **C, N, Z, T, K** 10 – 15 мл Серий **P, B** 6 – 8 мл

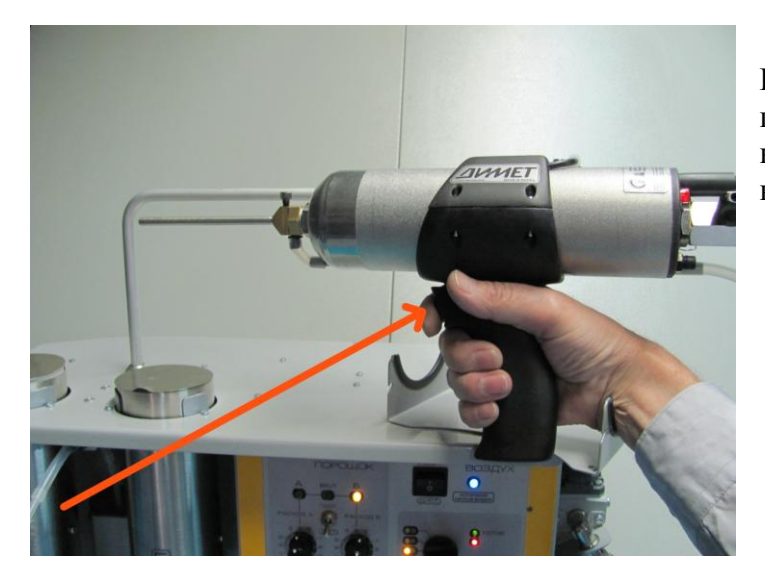

Включение подачи воздуха и порошка может выполняться клавишей на съемной рукоятке напылителя.

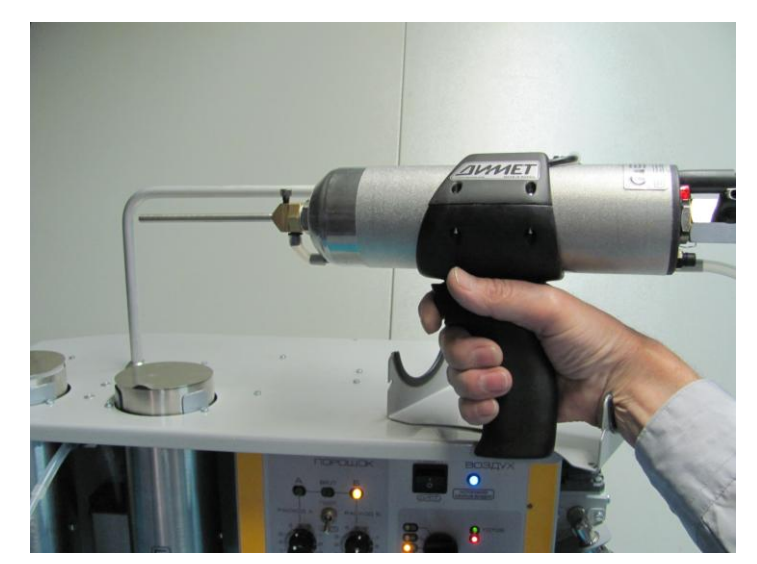

При неполном нажатии клавиши включается подача воздуха.

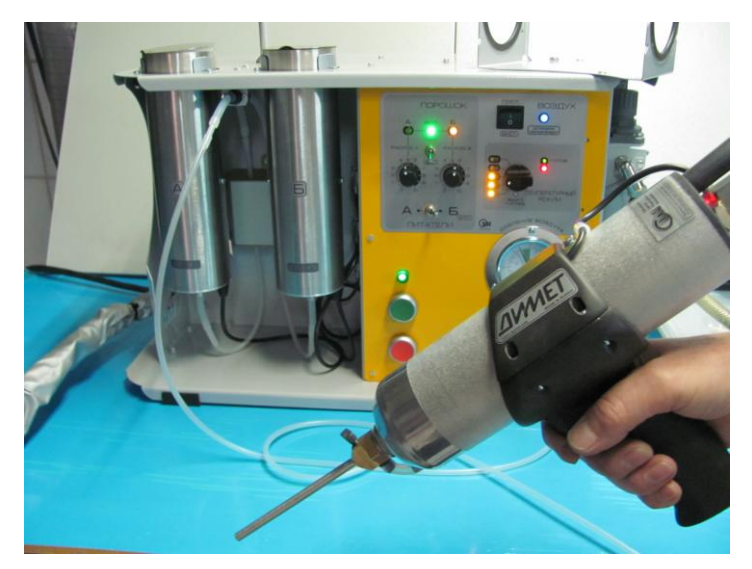

При нажатии клавиши до упора включается подача порошка.

При ручной работе следует делать задержку 3 – 5 секунд между включением подачи воздуха и включением подачи порошка для выхода температуры потока на рабочий режим, а также между выключением подачи порошка и выключением подачи воздуха для удаления порошка из порошковой трассы.

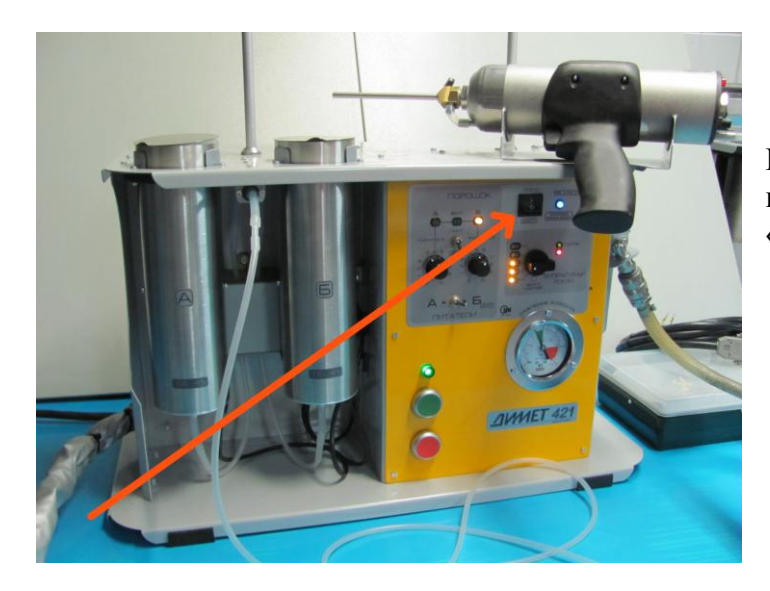

Подача воздуха в сопло может производиться также клавишей «Воздух» на панели аппарата.

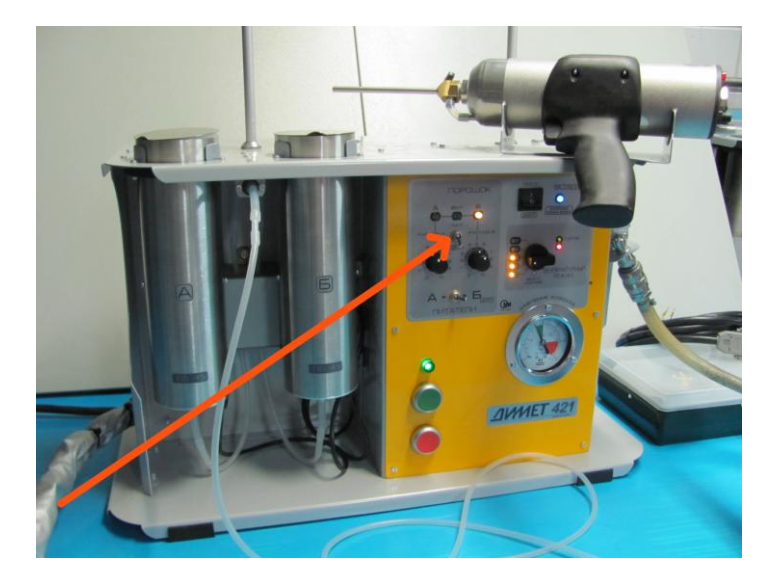

Для включения подачи порошка с панели используется тумблер «Порошок».

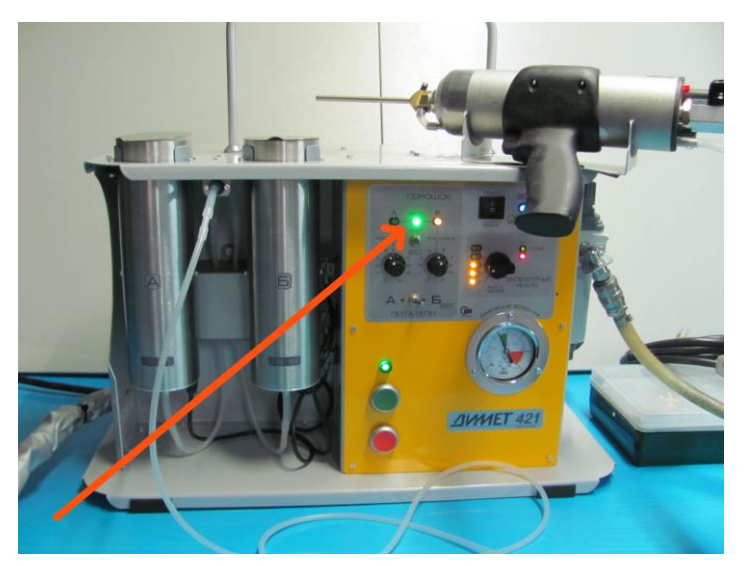

При включении порошкового питателя загорается зеленый индикатор на панели.

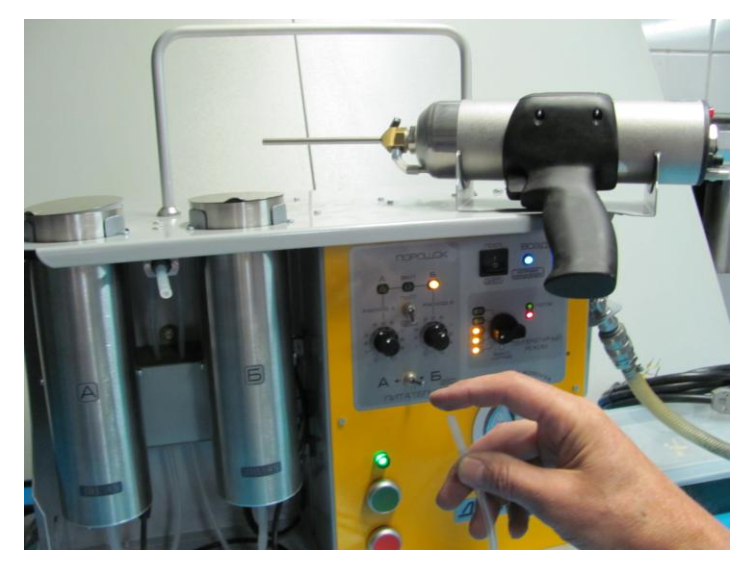

Если индикатор подачи порошка загорается, а порошок не поступает в сопло, то надо проверить, не засорился ли тракт подачи порошка.

Разорвите стык порошковой трубки и при включенной подаче воздуха через сопло проверьте разрежение на торце трубки подачи порошка. Пальцем можно почувствовать хорошо ощутимое разрежение.

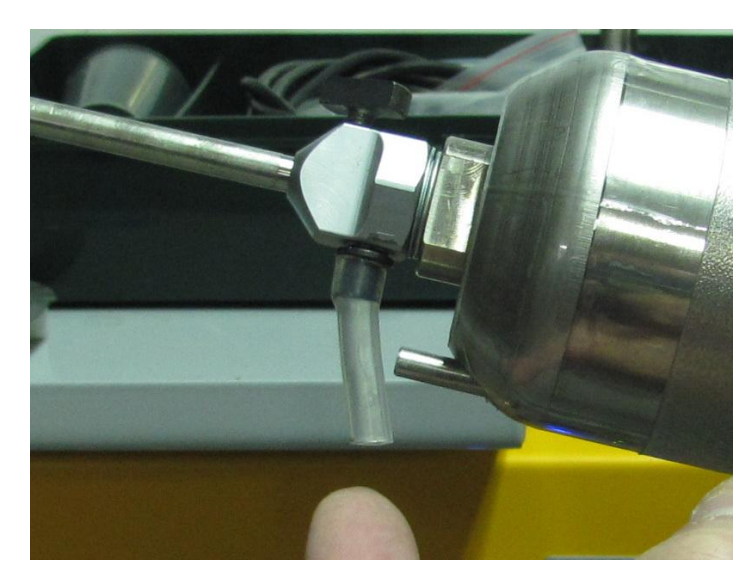

Если разрежение в порошковой трассе отсутствует, проверьте разрежение на входе в узел инжекции сверхзвукового сопла.

При давлении 5 атм и исправном сверхзвуковом сопле отсутствие разрежения на входе узла инжекции при подаче воздуха может быть вызвано засором узла инжекции.

При засоре следует прочистить узел инжекции.

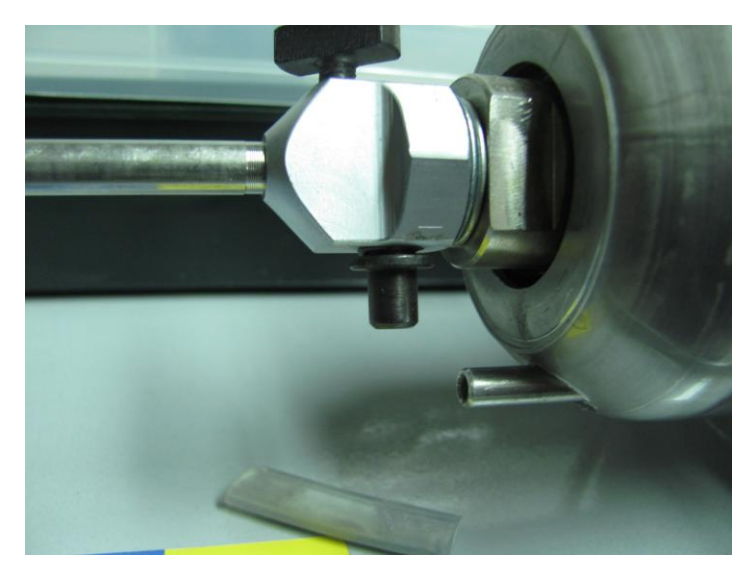

Засор узла инжекции может возникать из-за установки слишком большого расхода порошка регулятором скорости подачи порошкового питателя, или из-за накопления порошка в порошковой трассе при работе питателя без подачи воздуха в сверхзвуковое сопло.

Проходное сечение узла инжекции, защищенного керамическими шайбами, - 1,4 мм.

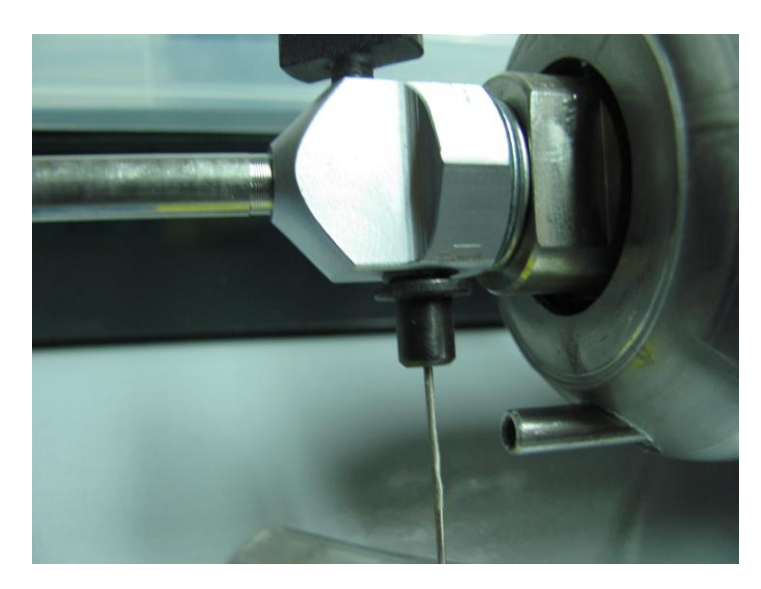

Прочистку узла инжекции можно выполнить прямым отрезком проволоки диаметром 0,8 – 1 мм.

Проверку разрежения на входе узла инжекции и его прочистку следует выполнять с отключённым нагревом воздуха.

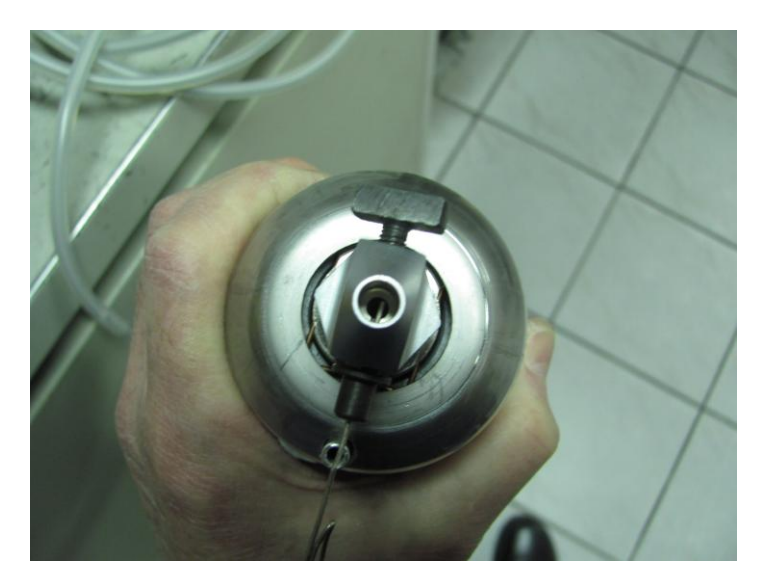

В надёжности прочистки можно убедиться, удалив сопловую вставку. Свободное движение проволоки в канал сверхзвукового сопла указывает на отсутствие засора.

После устранения засора узла инжекции восстановите соединение и, включив подачу воздуха, проверьте разрежение в разрыве трассы.

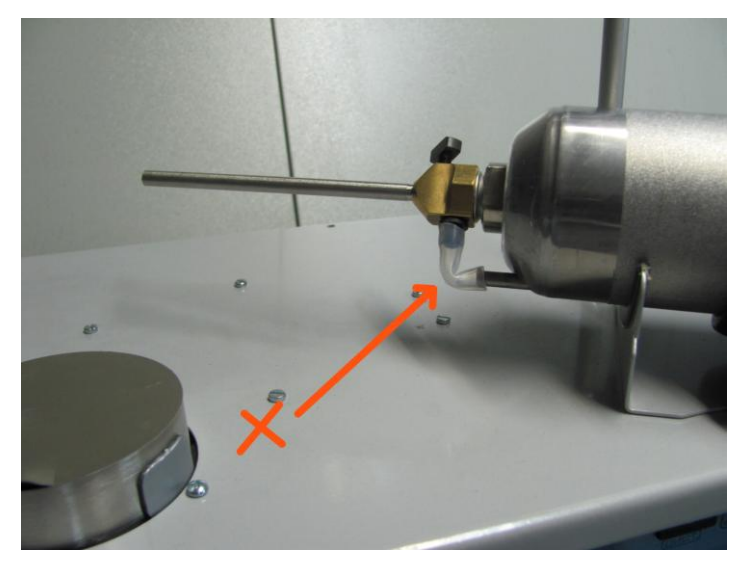

При восстановлении соединения будьте внимательны. Не оставляйте изломов или перегибов гибкого соединителя.

При наличии в тракте изломов или перегибов гибких соединителей может возникать прерывистая подача порошка при продергивании порций порошка через участок перегиба.

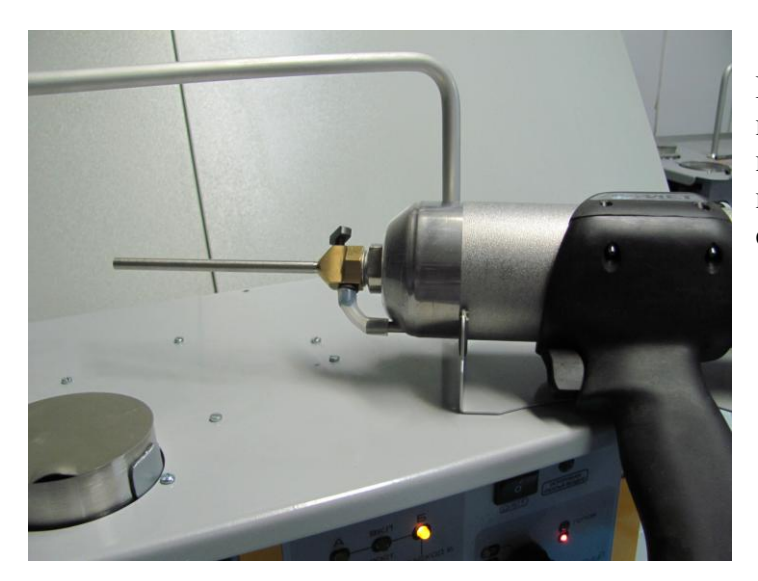

При правильном соединении все повороты порошкового тракта имеют плавные закругленные изгибы, и проходное сечение гибких соединителей не уменьшается.

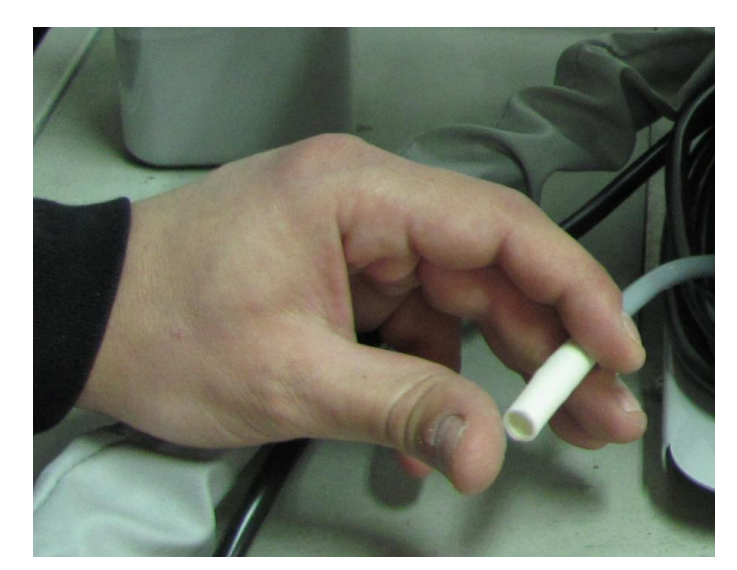

Для проверки всей порошковой трассы следует проконтролировать разрежение непосредственно на конце трассы, примыкающем к порошковому питателю.

Проверки разрежения в порошковой трассе следует производить с отключённым нагревом воздуха.

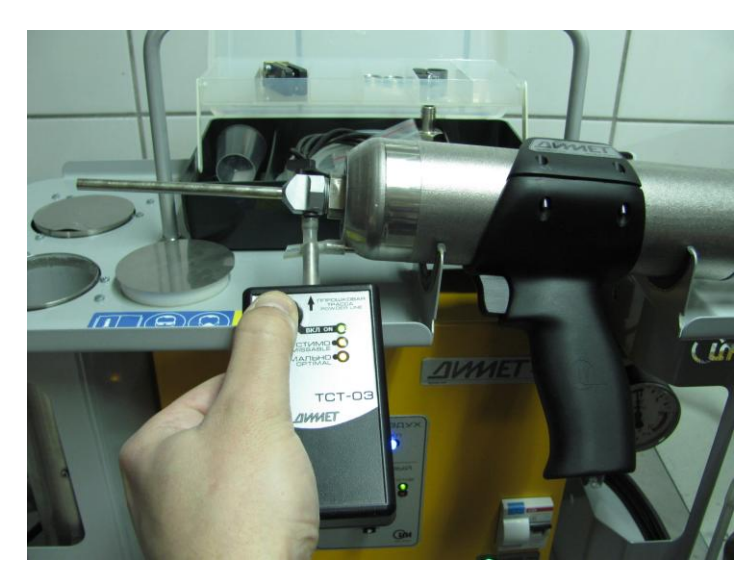

При наличии тестера порошковой трассы состояние трассы проверяется не по наличию разрежения, а по эффективному расходу воздуха, транспортирующего порошок. Проверка эффективного расхода воздуха позволяет выявить наличие сильных сужений трассы и потерю герметичности, которые могут приводить к систематическим забиваниям узла инжекции. Проверка трассы производится при включённой подаче воздуха через сопло.

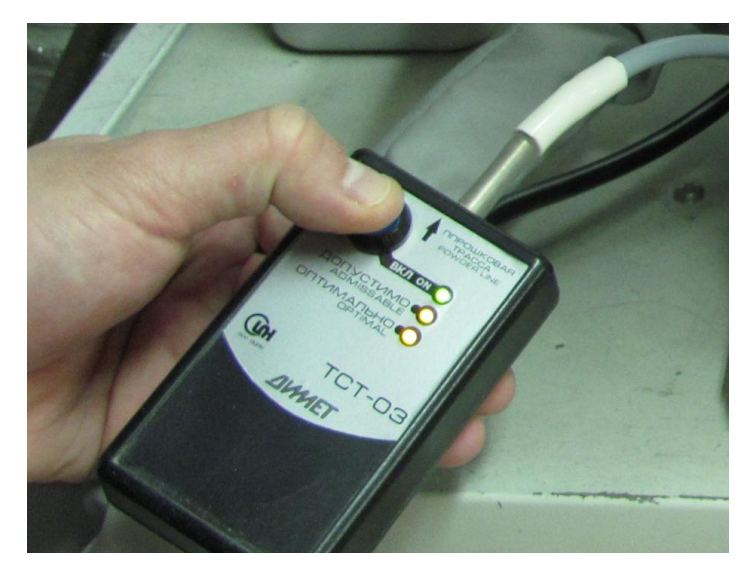

При достаточном разрежении в трубке подачи порошка проверяется участок трассы от порошкового питателя.

Подключение производится к трубке, надеваемой на выход порошкового питателя.

Тестер порошковой трассы не входит в комплект оборудования. Тестер поставляется как дополнительное устройство.

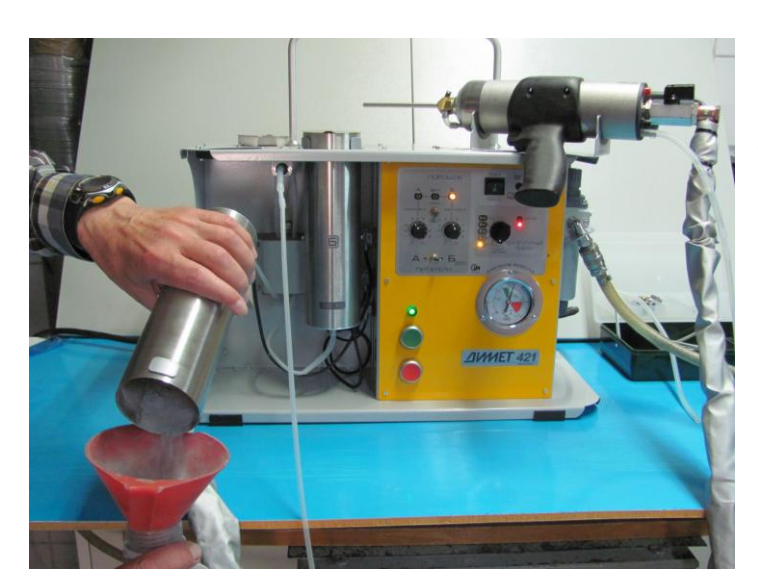

Если при наличии хорошего разряжения в тракте порошок попрежнему не поступает в сопло, то засор следует искать в порошковом питателе.

Сняв питатель с подвеса, удалите из него порошок.

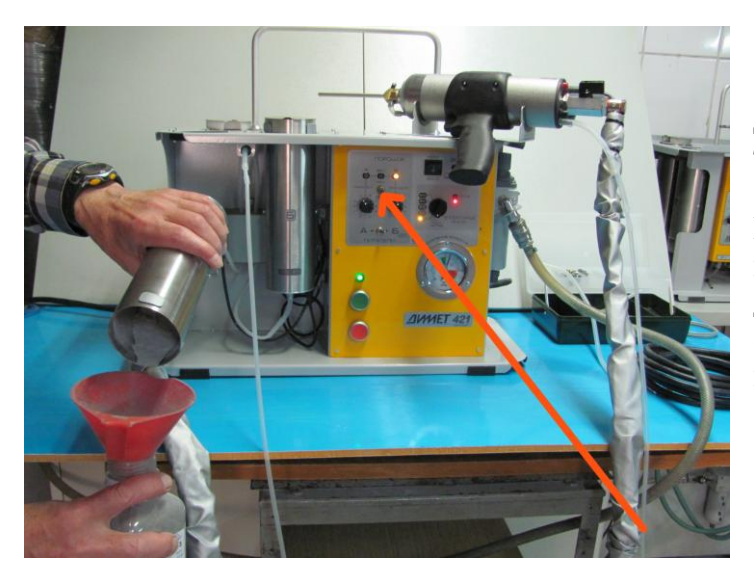

Для быстрого высыпания включите тумблер на панели.

Можно для высыпания порошка повернуть ручку регулятора расхода до максимума. Не забудьте вернуть ее в прежнее положение после высыпания порошка.

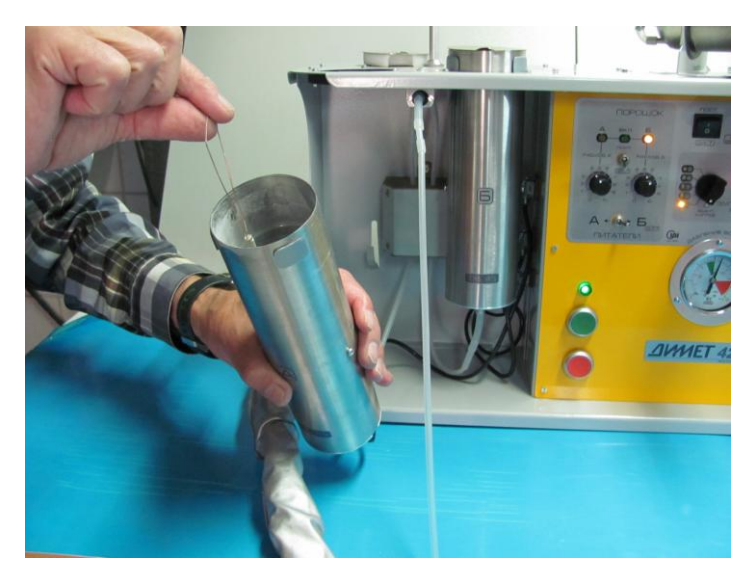

Плавно без рывков вытяните за проволочную петлю клапан порошкового питателя.

Небольшая ромбическая пружина на нижнем торце клапана предназначена для предохранения клапана от выпадения при переворачивании питателя.

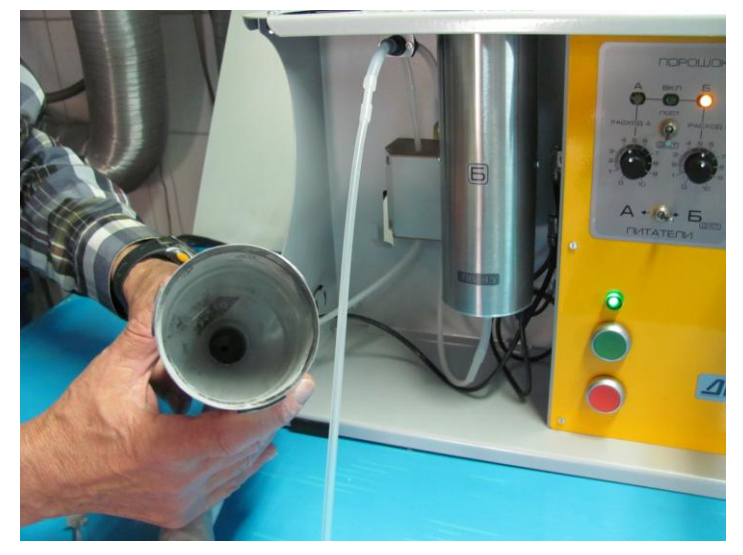

Питатель без клапана должен просматриваться насквозь.

При обнаружении засора в порошковом питателе прочистите его, сняв предварительно гибкий соединитель с выходного штуцера питателя.

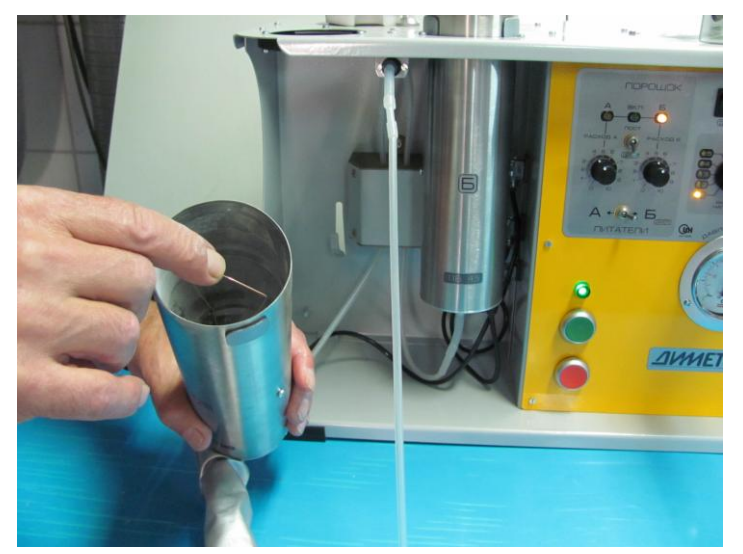

После прочистки установите клапан на место.

Всегда после переворачивания питателя при высыпании порошка из бункера проверяйте положение клапана.

Легонько подтолкните пальцем петлю клапана, если выпускное отверстие питателя не перекрыто.

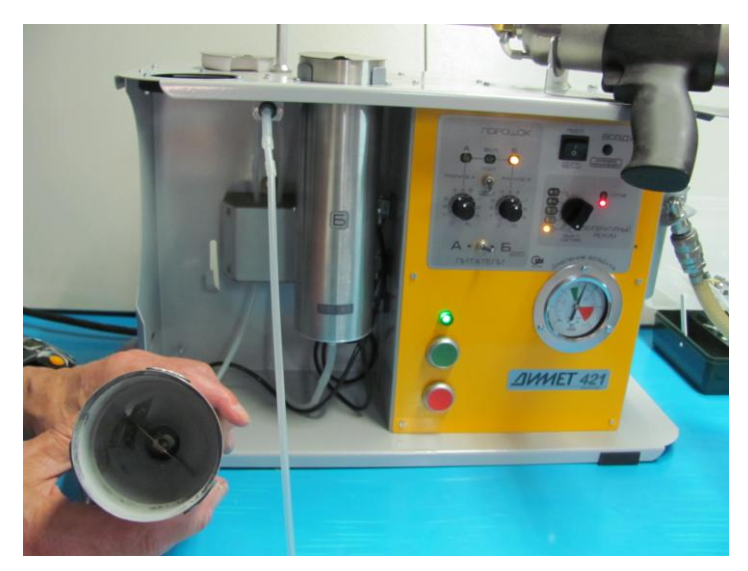

В рабочем положении клапан свободно лежит на выпускном конусе и перекрывает выпускное отверстие.

При полном нажатии кнопки на рукоятке напылителя или включении тумблера на панели клапан с петлей начинает вибрировать и осуществляется подача порошка. В загруженном порошком бункере питателя происходит медленное вращение петли.

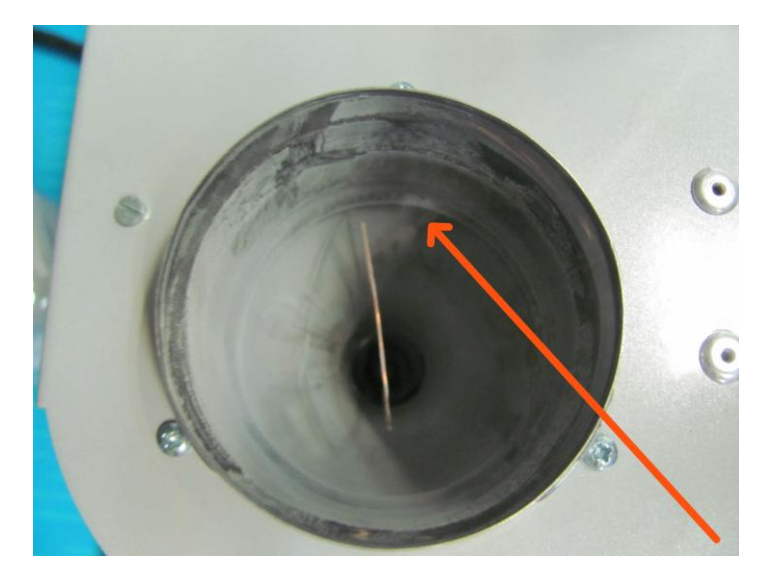

Одновременно включается боковой вибратор, предназначенный для сбрасывания со стенок бункера порошков с низкой сыпучестью. Этот вибратор работает в прерывистом режиме – вибрация 2 секунды, пауза 8 секунд.

Включение подачи порошка при отсутствии воздушного потока приводит к тому, что порошок не переносится в сопло, а накапливается в нижней части порошкового питателя.

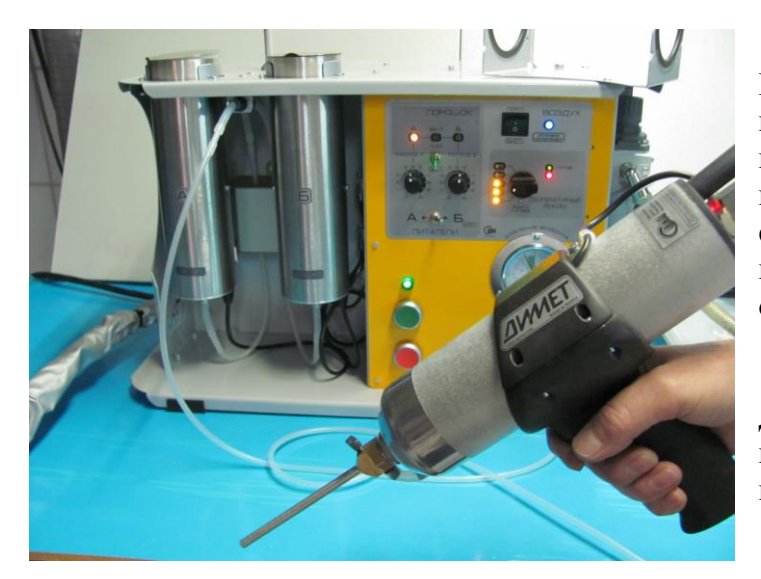

После включения воздушного потока накопленный в нижней части питателя порошок поступает в сопло и может перегрузить поток. Поэтому следует включать подачу воздуха, направив струю в сторону от обрабатываемого объекта.

Для прочистки порошкового тракта можно несколько раз включить и выключить подачу воздуха.

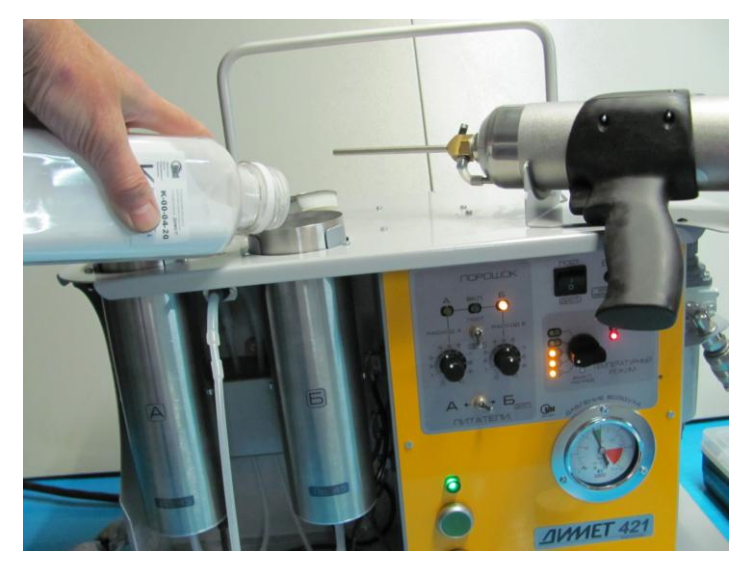

При нанесении толстых покрытий на сталь, чугун и другие твердые материалы, а также в случае необходимости очистки поверхности применяется порошок абразива. Он засыпается в бункер другого питателя.

Второй питатель используется и в случаях поочередного нанесения разных покрытий.

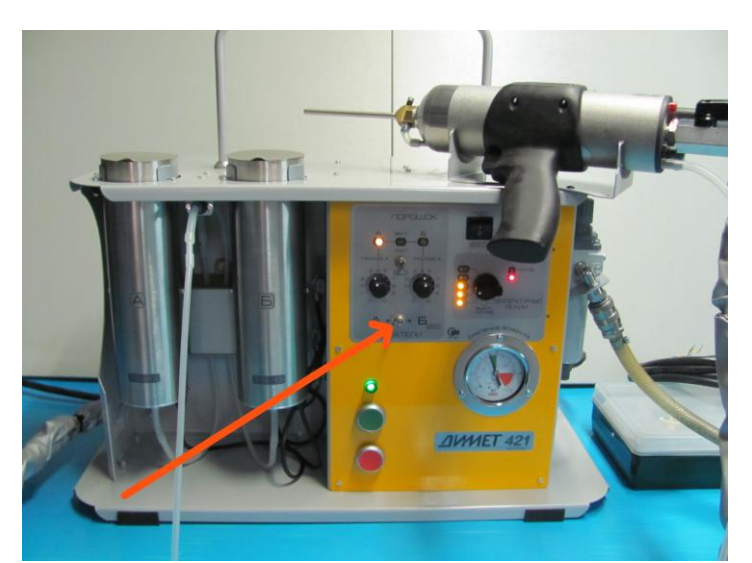

Тумблером переключения питателей подключаем порошковый тракт к выбранному питателю.

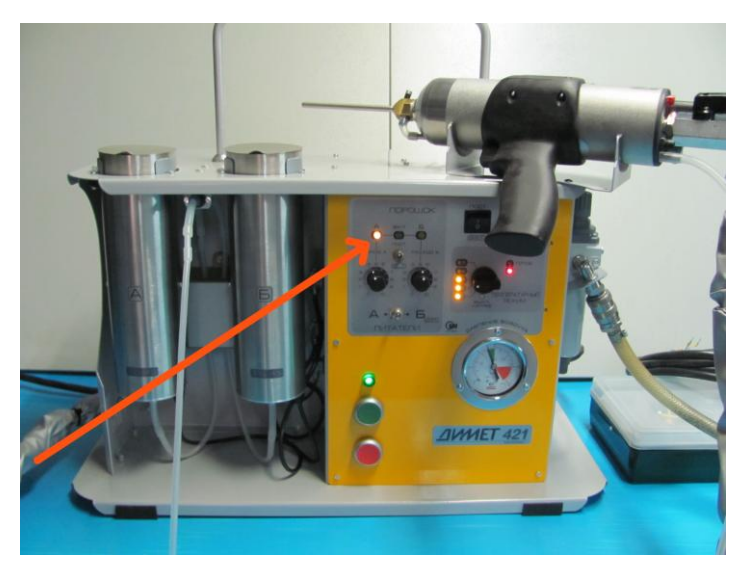

Готовность питателя к работе подтверждается загоранием соответствующего индикатора.

На бункеры питателей нанесены указатели «А» и «Б», соответствующие позициям переключателя.

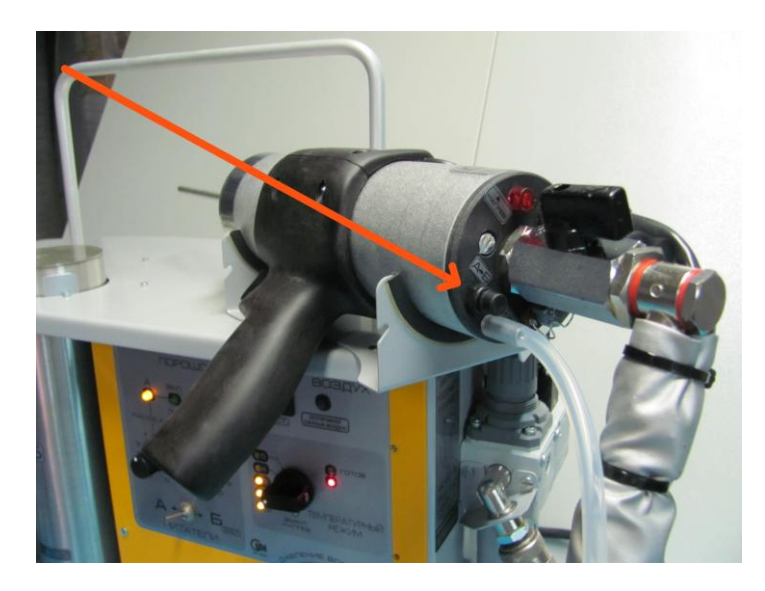

Переключение питателей можно выполнить нажатием кнопки переключения питателей, расположенной на торце корпуса напылителя.

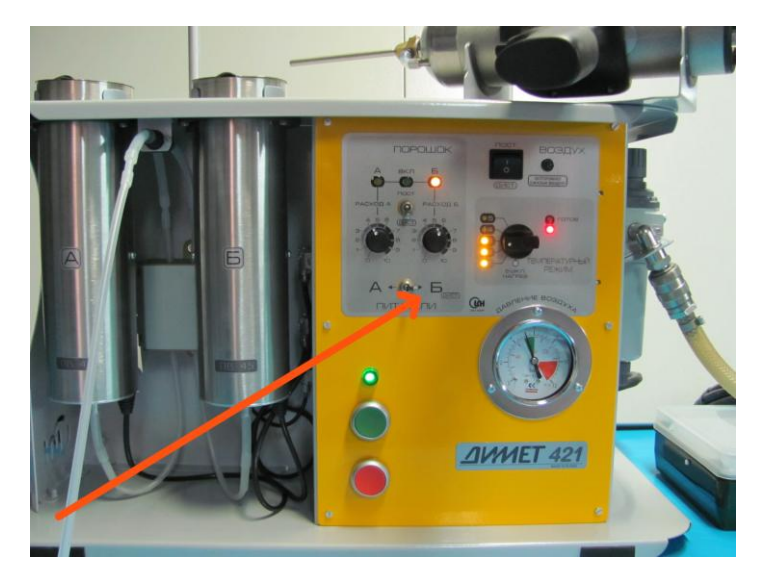

Для использования кнопки переключения питателей тумблер на панели должен быть установлен в позицию «дист».

Нажатая кнопка переключения питателей блокирует действие тумблера на панели. Если переключение тумблера не приводит к переключению питателей, то кнопка находится в нажатом положении.

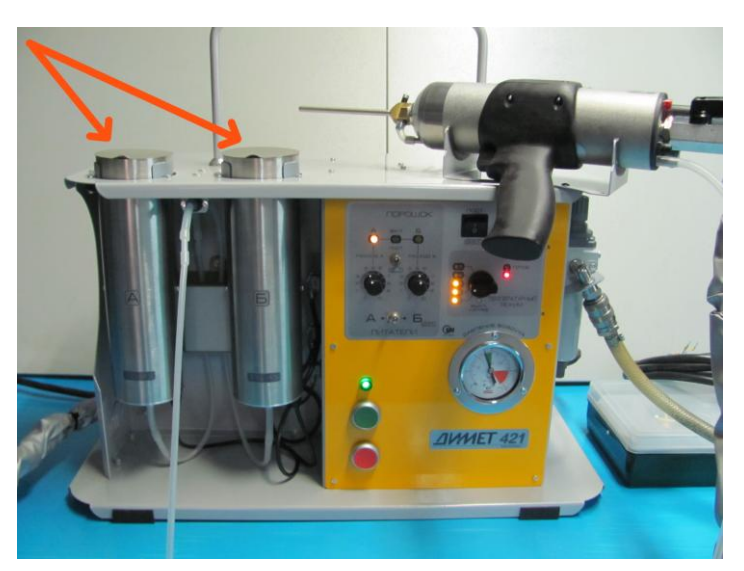

Для предотвращения попадания сора в тракт подачи порошка закрывайте бункеры питателей специальными крышками.

По окончании работы удаляйте рабочий порошок из бункера питателя обратно в герметичную тару. Длительное хранение порошка в бункере питателя может привести к его увлажнению и образованию прочных комков, забивающих тракт подачи порошка.

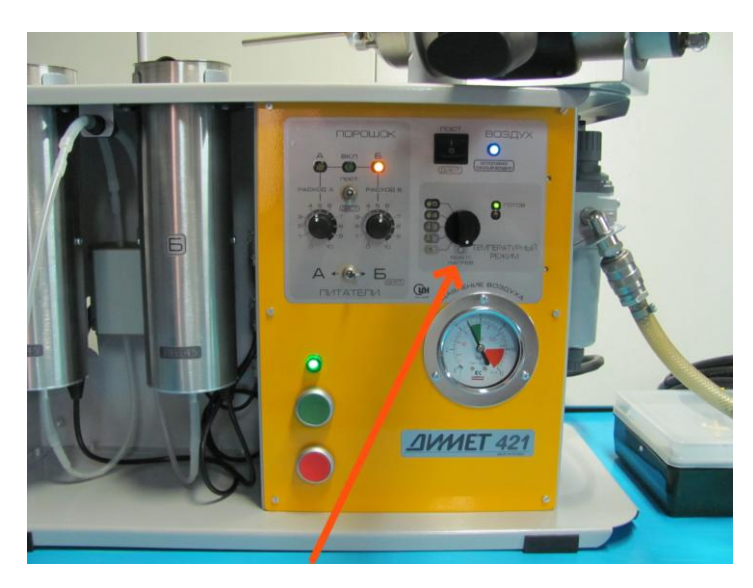

Режим напыления устанавливается дискретно выбором позиции переключателя температурных режимов.

В позиции «0» нагрев воздушного потока в напылителе отключен и напыление покрытий не реализуется. Режим «0» может использоваться для очистки деталей от пыли воздушным потоком, для абразивной обработки поверхностей стекол и легкоплавких металлов и пр. В режиме «0» рекомендуется проводить прочистку порошкового тракта аппарата.

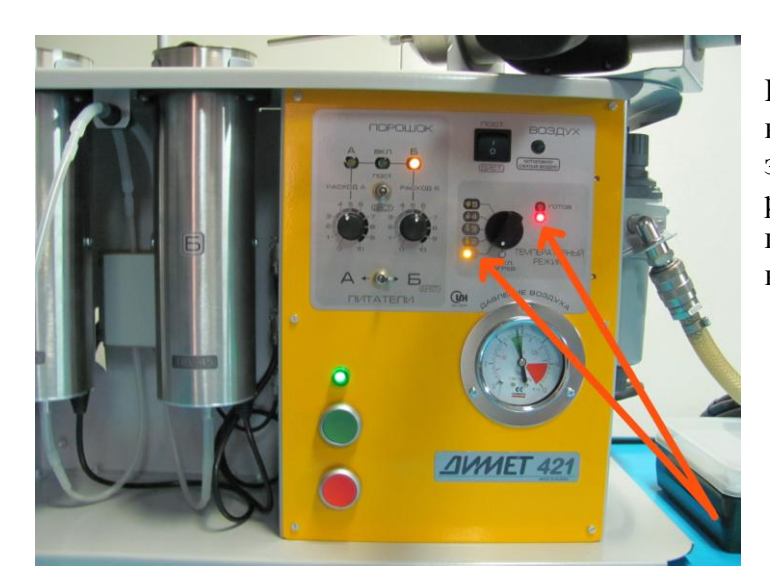

При переводе переключателя режима в положения «1» - «5» на панели загораются индикаторы выбора режима и красный индикатор готовности напылителя к нагреву воздуха.

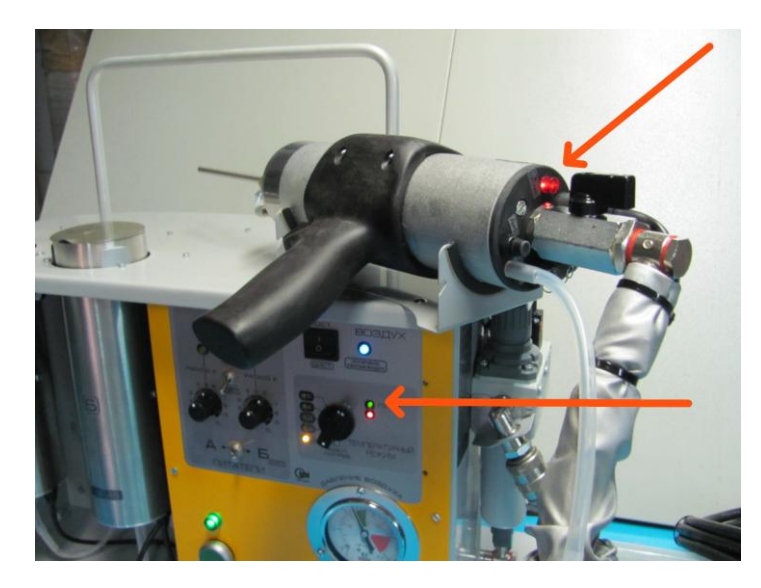

В режимах «1» - «5» при включении воздушного потока загорается индикатор, расположенный на торце напылителя.

Воздушный поток нагревается и при достижении заданного режима нагрева на панели аппарата загорается зеленый индикатор «Готов».

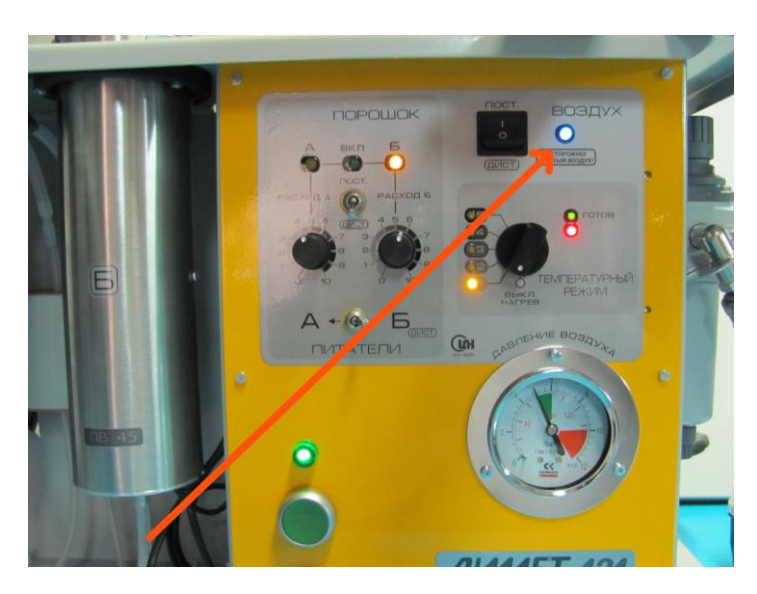

Индикатор «Воздух» загорается при подаче воздуха в сопло напылителя.

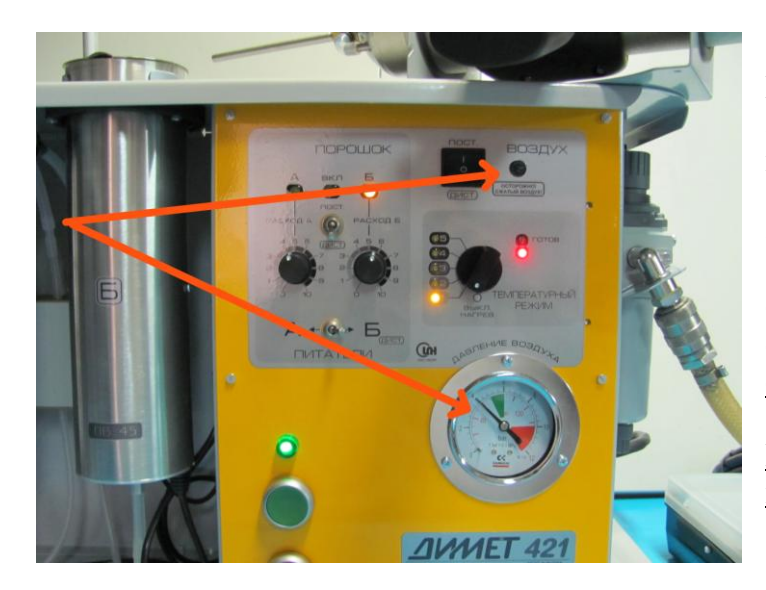

При снижении давления ниже 4 атмосфер нагрев воздуха в напылителе автоматически блокируется. Синий индикатор «Воздух» при этом гаснет.

Однако для правильной работы оборудования не допускается снижение давления ниже 5 атмосфер.

Контролируйте давление при полном воздушном потоке через сопло.

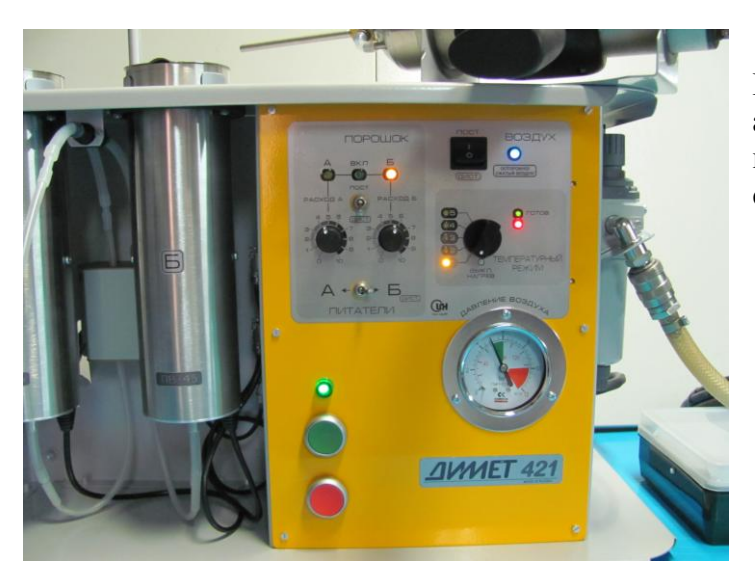

При нормальном функционировании аппарата в рабочем режиме красный и зеленый индикаторы «готов» светятся одновременно.

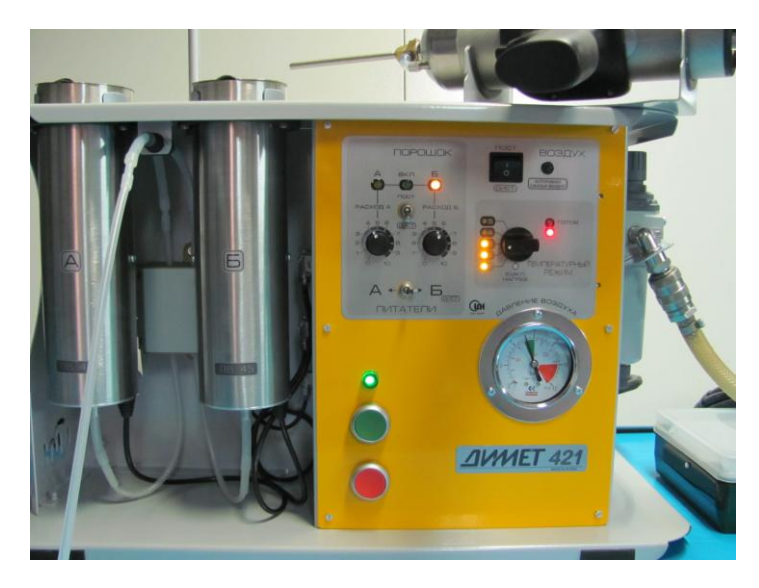

Режим напыления выбирается исходя из требований к процессу и к качеству покрытия. Применимым в большинстве случаев является режим «3». При снижении номера режима возрастает качество покрытия, но снижается эффективность напыления. При увеличении номера режима растет эффективность напыления, но снижается качество покрытия. Герметичные покрытия наносятся в режиме «3» и ниже.

Для выбора режима напыления руководствуйтесь «Инструкцией по эксплуатации», а также рекомендациями, представленными на сайте <http://dymet.info/ru>

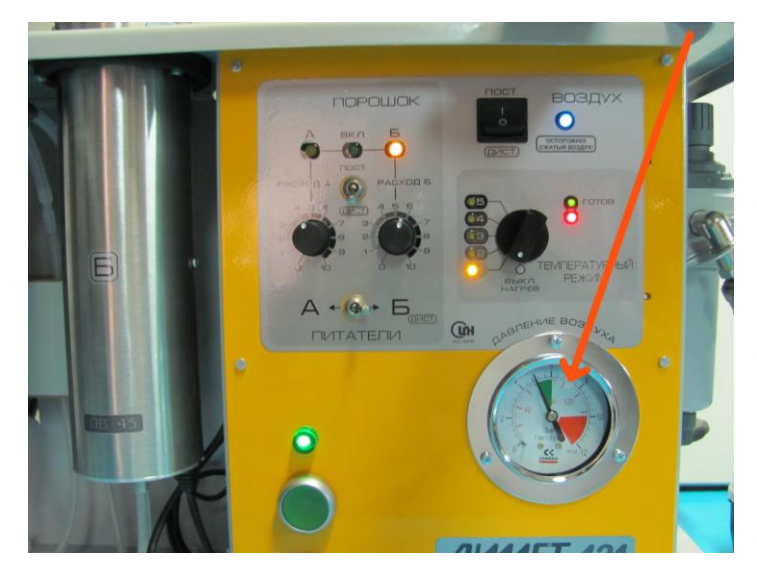

Увеличение давления воздуха ведет к повышению эффективности процесса и росту качества покрытия. Однако с ростом давления растет и расход воздуха, потребляемого от компрессора. При повышении давления

происходит снижение величины разряжения в узле инжекции сопла и ослабление несущего потока в порошковом тракте. Поэтому использование рабочих давлений более 7,5 атмосфер не рекомендуется.

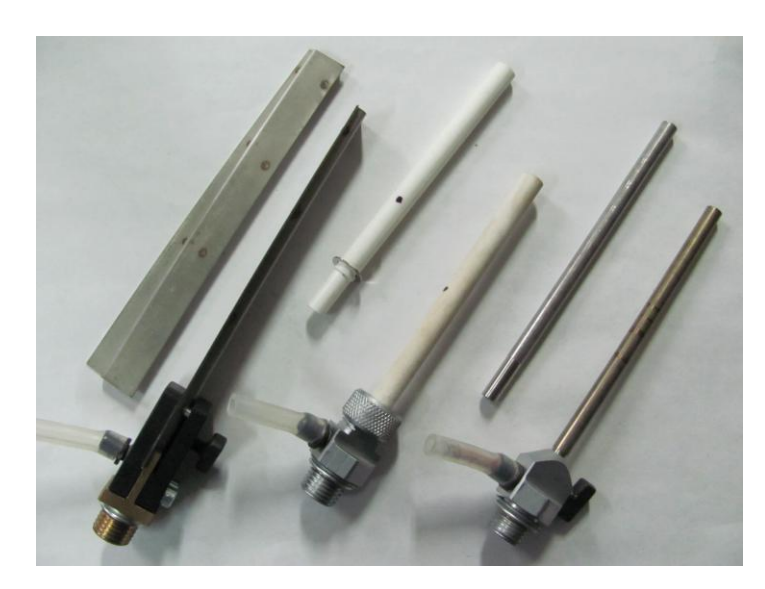

Оборудование ДИМЕТ-421 комплектуется сверхзвуковыми соплами СК20 (справа), СК30 (в центре) и СП9 (слева).

Сопла выполнены в виде составной конструкции, которая включает основную не изнашиваемую часть, закрепляемую в напылителе, и сменную изнашиваемую часть, называемую сопловой вставкой.

Сопловые вставки обозначаются К6 для сопла СК20, К30 для сопла СК30 и П9 для сопла СП9.

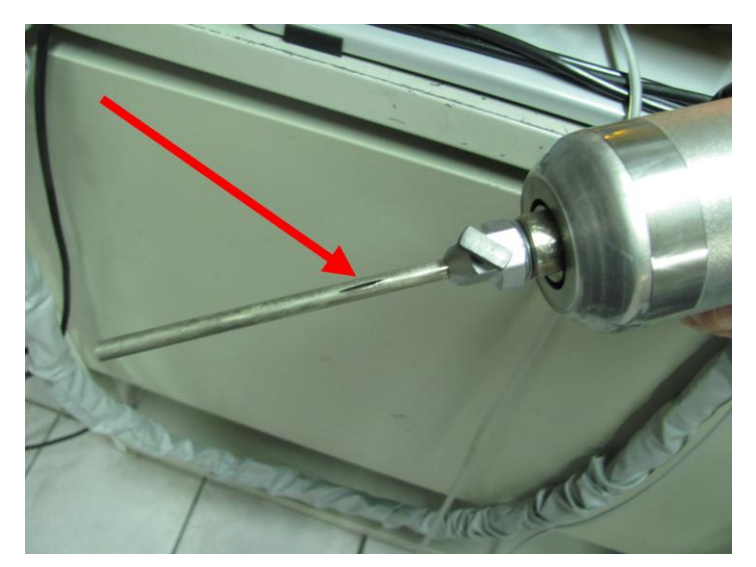

В процессе напыления покрытий и абразивной обработки поверхностей происходит эрозия внутренних стенок сопла, то есть износ сопловой вставки.

При прохождении через сопло СК20 примерно 1,5 - 2 кг порошкового материала в стенке вставки К6 возникает сквозное отверстие.

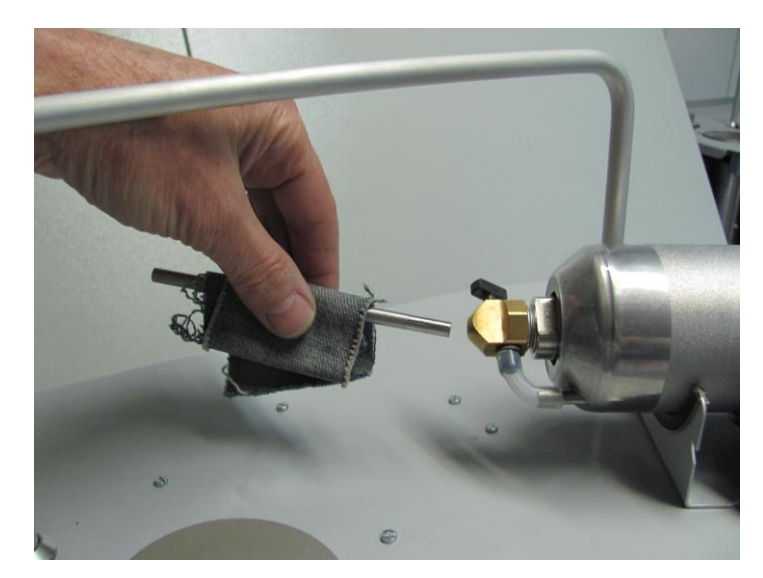

При возникновении сквозного отверстия в стенке сопла надо удалить сменную часть, открутив зажим на сопле, и вставить новый сменный элемент. Затягивайте зажимной винт без приложения усилий, чтобы не деформировать сопло.

При смене вставки избегайте ожога о поверхность сопла.

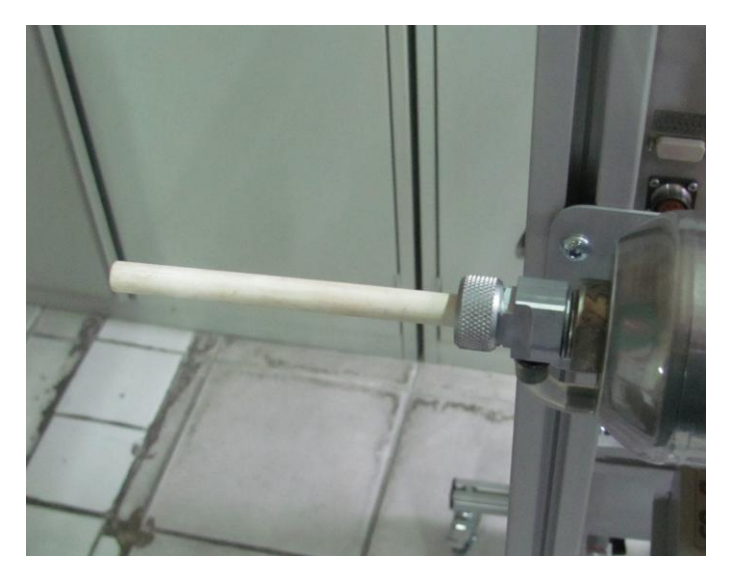

Ресурс сопловой вставки К30 сопла СК30 составляет 20 – 30 килограммов порошкового материала.

Из-за хрупкости керамической вставки К30 следует оберегать её от ударов.

При установке сопловой вставки К30 в сопло СК30 следует маркировочную точку на вставке размещать со стороны штуцера сопла СК30.

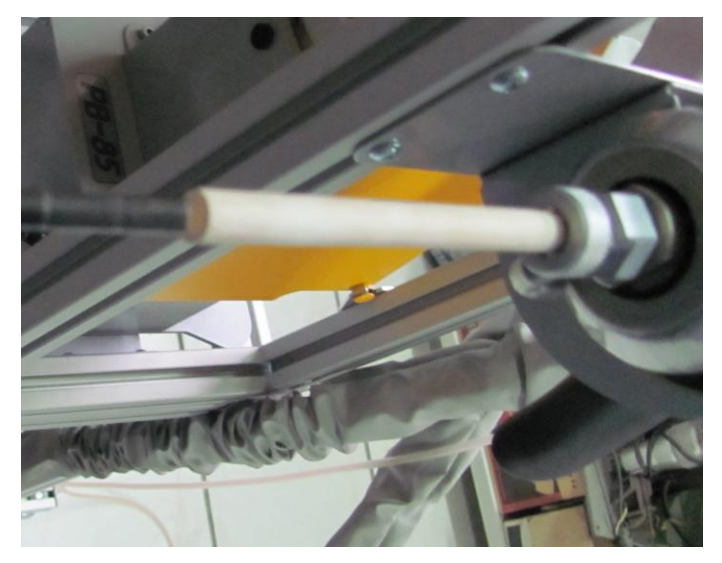

При предельном износе сопловой вставки К30 сквозное отверстие в её стенке может отсутствовать, но эффективность напыления значительно снижается.

Предельный износ вставки К30 определяется посредством измерения диаметра выходного сечения. При диаметре выходного сечения более 6 мм изношенную вставку следует заменить.

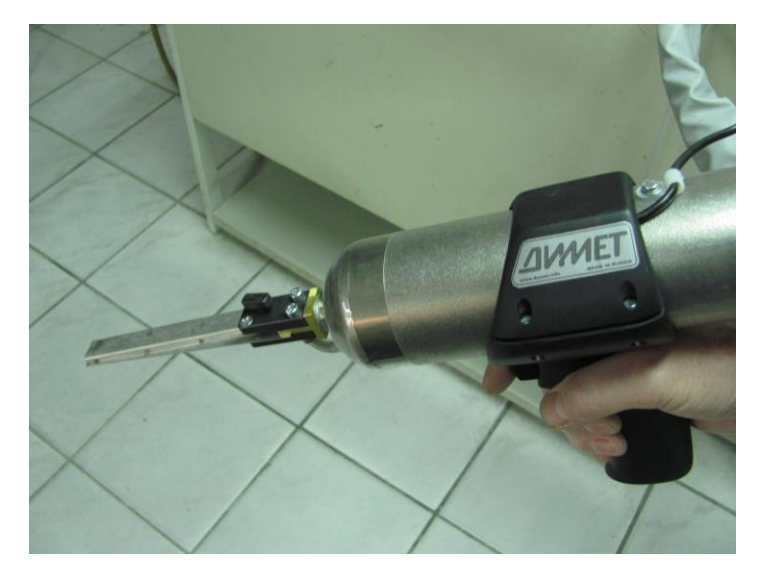

Для нанесения однородных тонких металлических покрытий бывает удобно использовать плоское сопло СП9.

Ресурс сменной части сопла СП9 составляет 0,8 - 1,2 кг порошкового материала. После появления сквозного отверстия сменная часть сопла должна быть заменена.

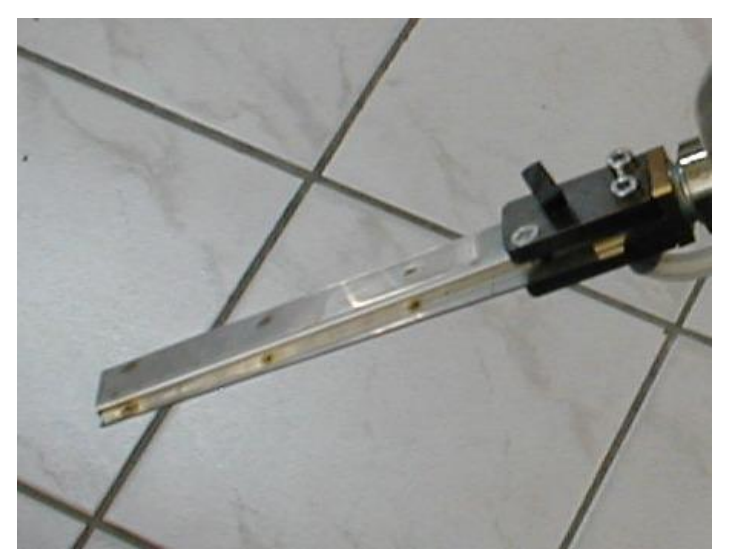

Эффективность напыления плоским соплом СП9 для большинства материалов ниже, чем эффективность напыления круглым соплом СК20.

Для напыления локальных толстых покрытий рекомендуется применять круглые сопла СК20 или СК30.

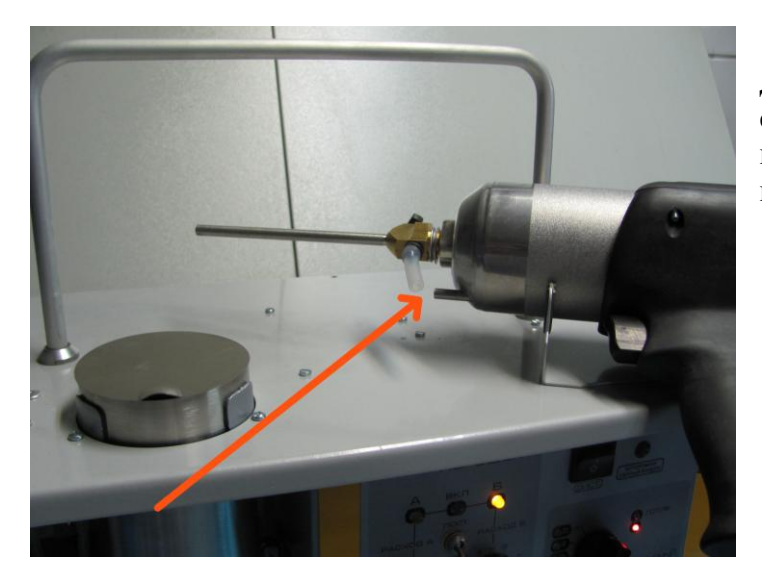

Для смены сопла следует сначала сдвинуть гибкий соединитель с металлической трубки на напылителе.

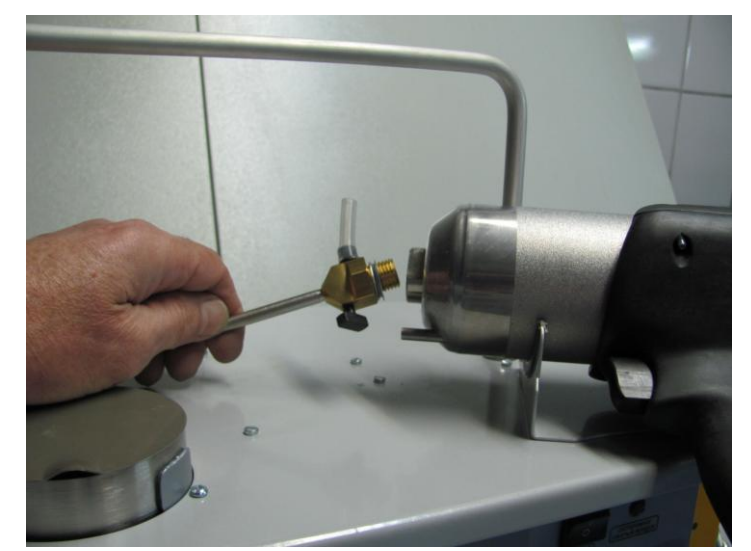

Без больших усилий сопло может быть выкручено из резьбового соединения с напылителем рукой.

Можно воспользоваться ключами из комплекта поставки.

При замене избегайте ожога о нагретую поверхность сопла.

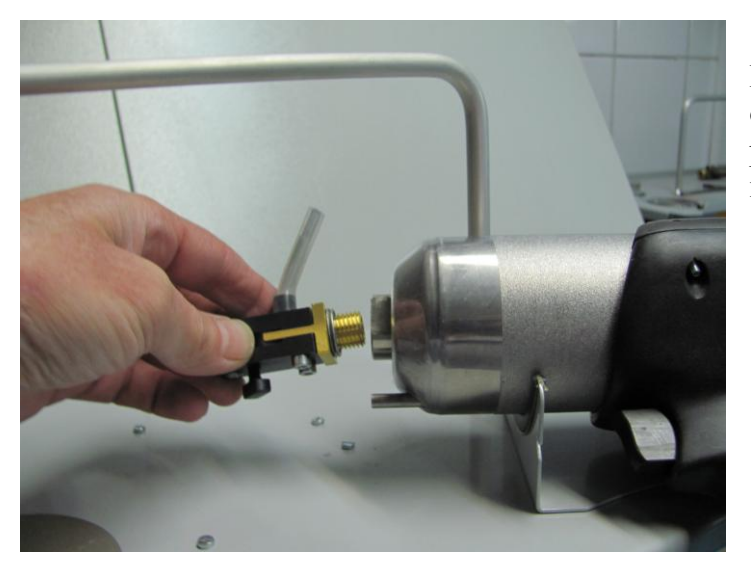

Выбранное сопло из комплекта оборудования вкручивается в резьбовое соединение рукой плотно, но без большого усилия.

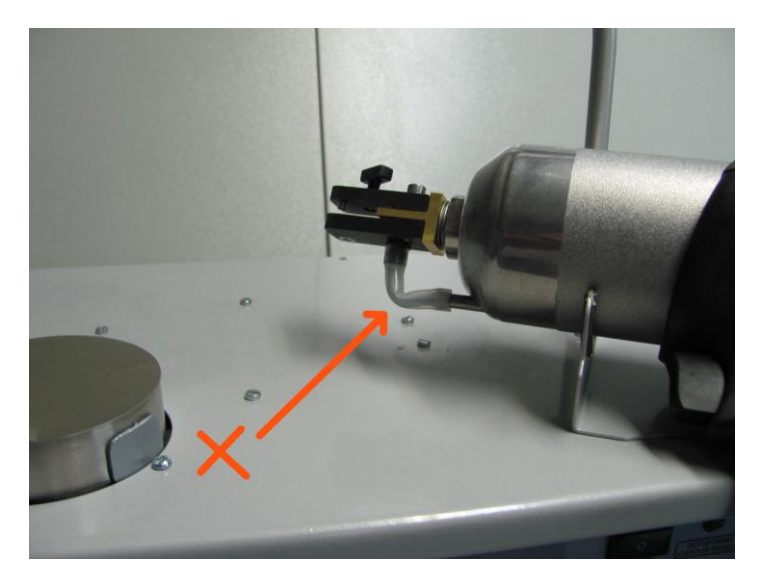

При соединении гибкого соединителя с трубкой напылителя будьте внимательны.

Не допускайте заломов и перегибов соединителя.

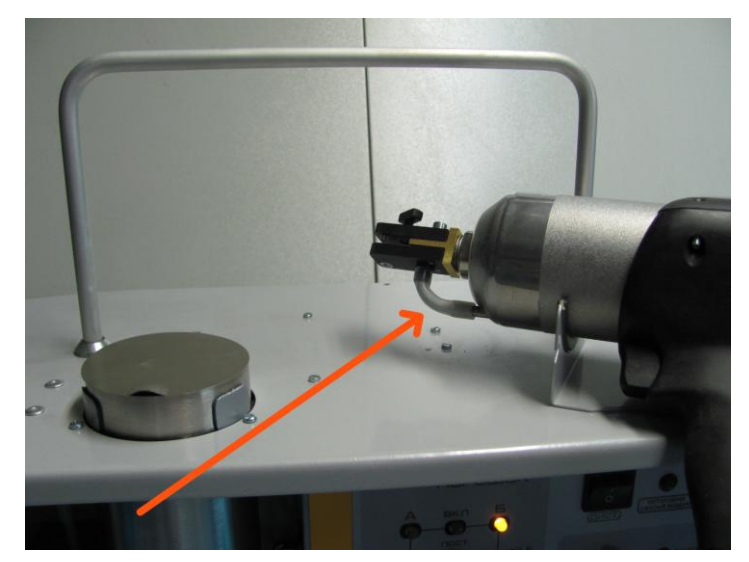

Расправьте гибкий соединитель, чтобы избежать неравномерной подачи порошка в сопло.

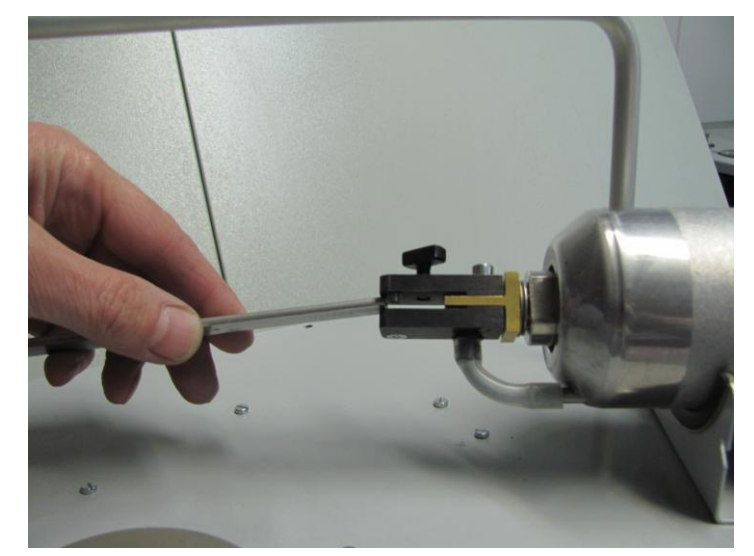

Сопловую вставку вставляйте плотно до упора.

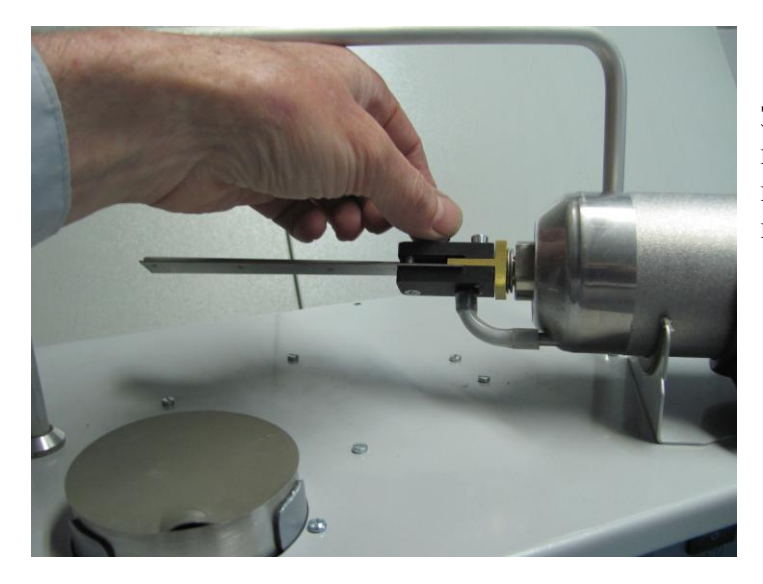

Затягивайте зажимной винт плотно, но без усилий, так, чтобы не продавливать стенку сопловой вставки.

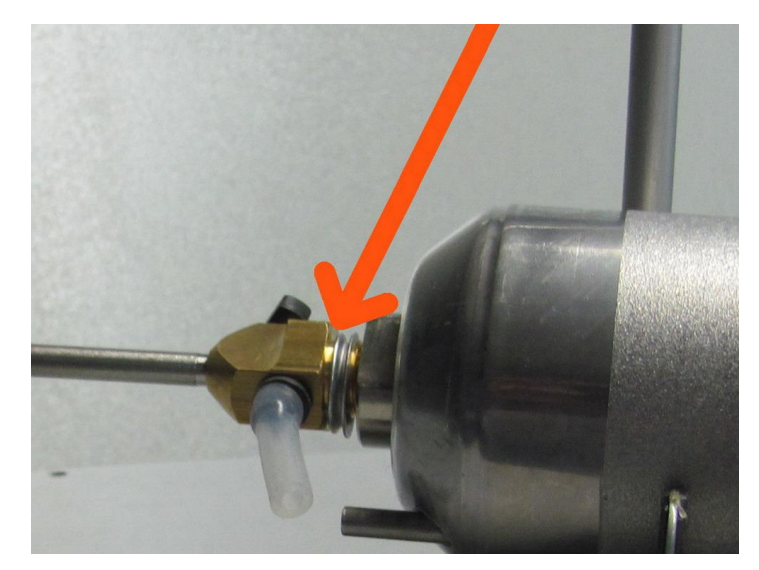

Позиция сопел в резьбовом соединении регулируется сжимаемой шайбой. В состоянии поставки толщина шайбы отрегулирована.

Если при замене сопла сжимаемая шайба будет утеряна, то следует использовать новую сжимаемую шайбу из комплекта поставки.

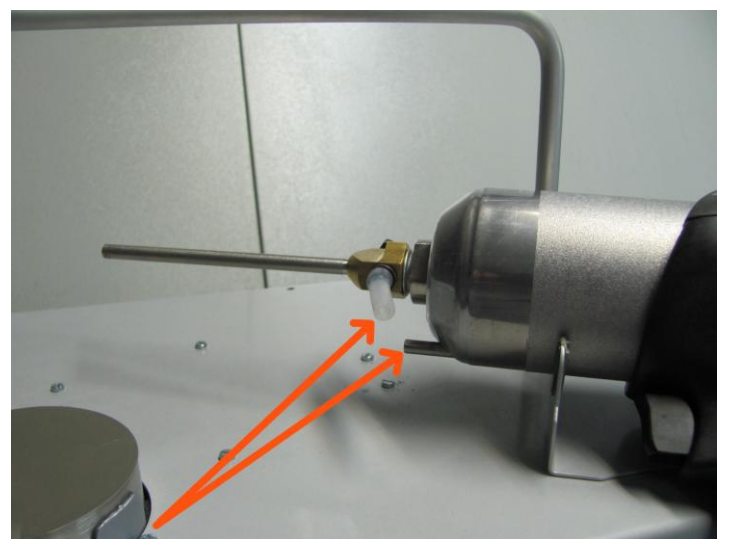

При установке новой шайбы возможно несовпадение позиций штуцера инжекции сопла и стальной порошковой трубки на напылителе.

Для регулировки толщины сжимаемой шайбы используйте ключи из комплекта поставки.

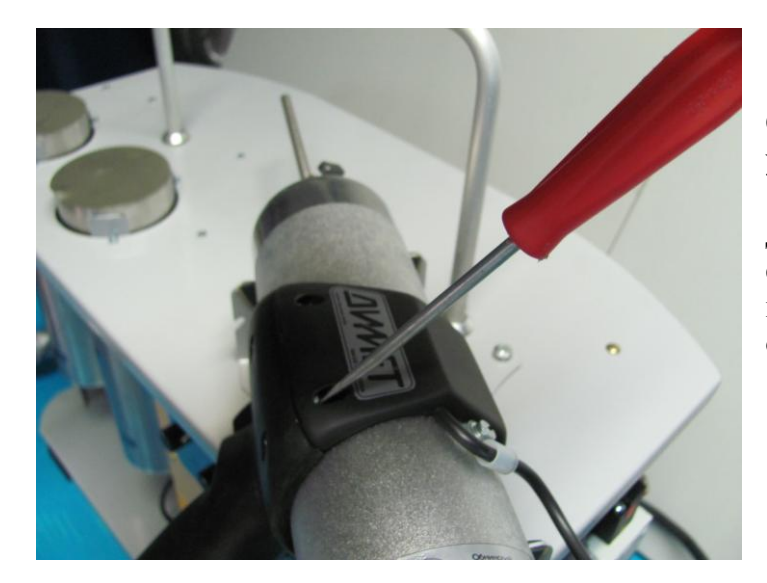

Съемная рукоятка может быть удалена с напылителя.

Для снятия рукоятки надо ослабить стягивающие винты, открутить крепежный винт кабеля и отсоединить контактный разъем.

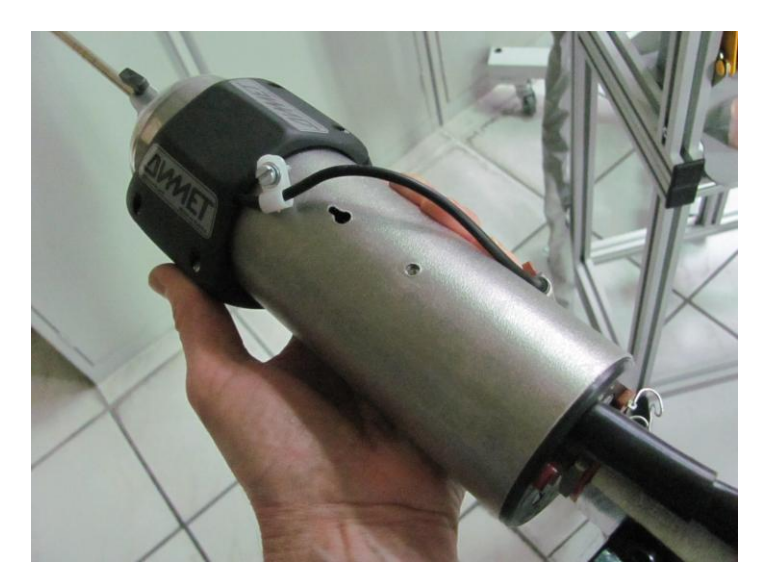

После этого рукоятка сдвигается с корпуса напылителя.

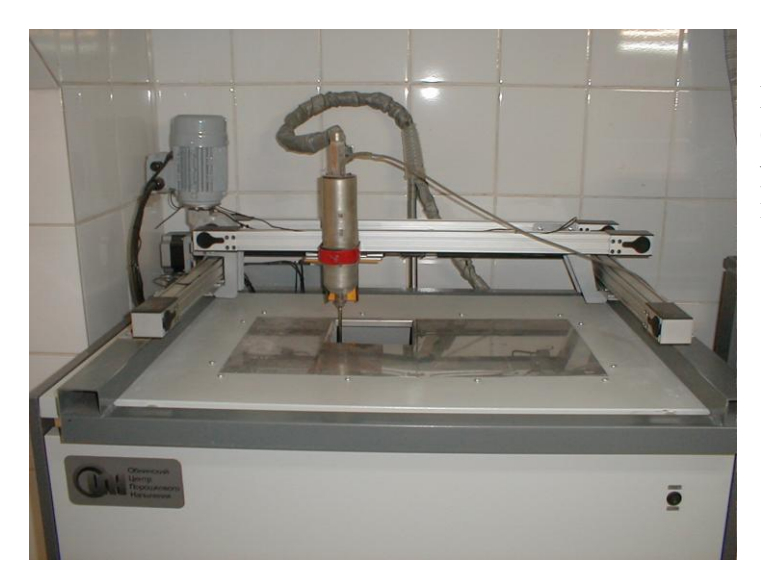

Напылитель без рукоятки может быть закреплен в держателе устройства для автоматизированного перемещения.

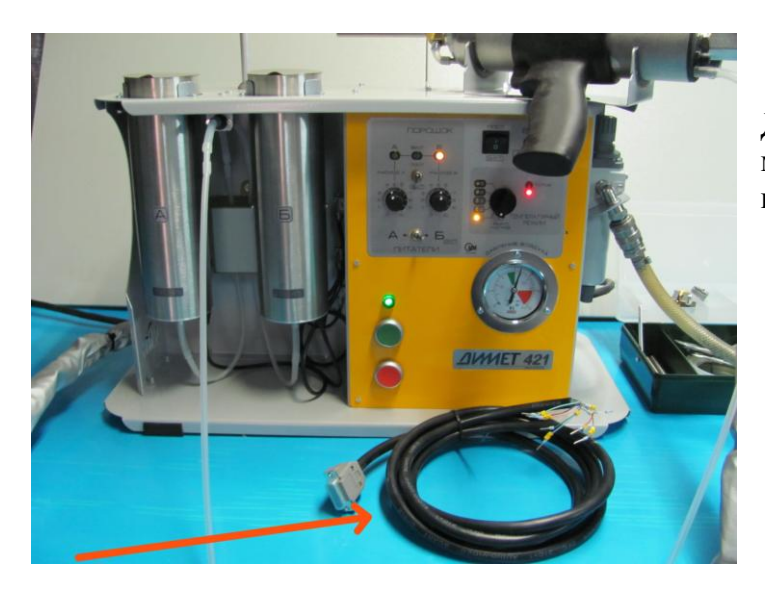

Для внешнего управления аппаратом можно использовать кабель из комплекта поставки.

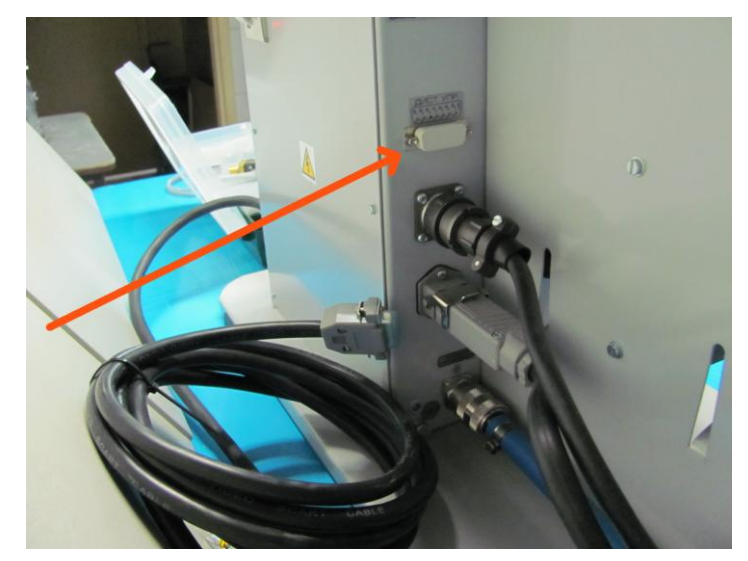

Кабель подключается через разъем «Дистанционное управление» на задней панели аппарата.

Кабель со свободными контактами предназначен для подключения к внешней системе управления. Замыканием сухих контактов производится управление подачей воздуха и порошка, переключением режимов и питателей. Распайка свободных контактов производится в соответствии с электрической схемой.

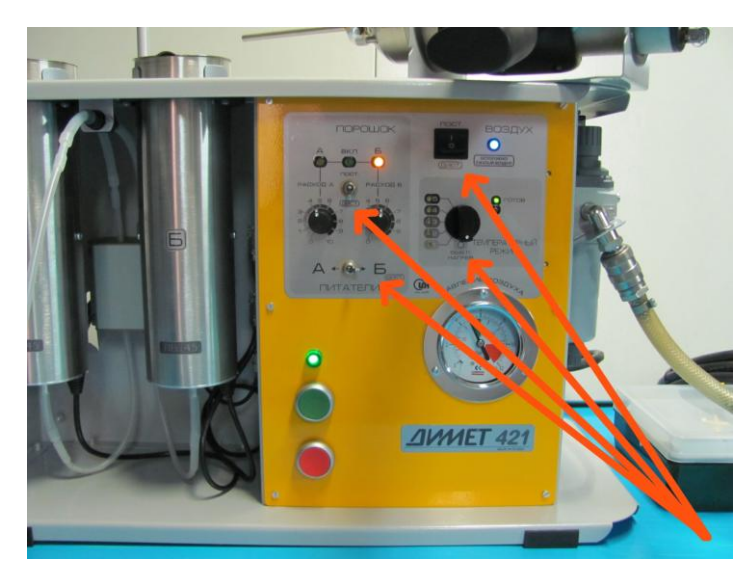

Для применения дистанционного управления выключатели подачи воздуха и порошка и переключатель выбора питателей должны быть переведены в положение «Дист», а переключатель температурных режимов в положение «выкл. нагрев».

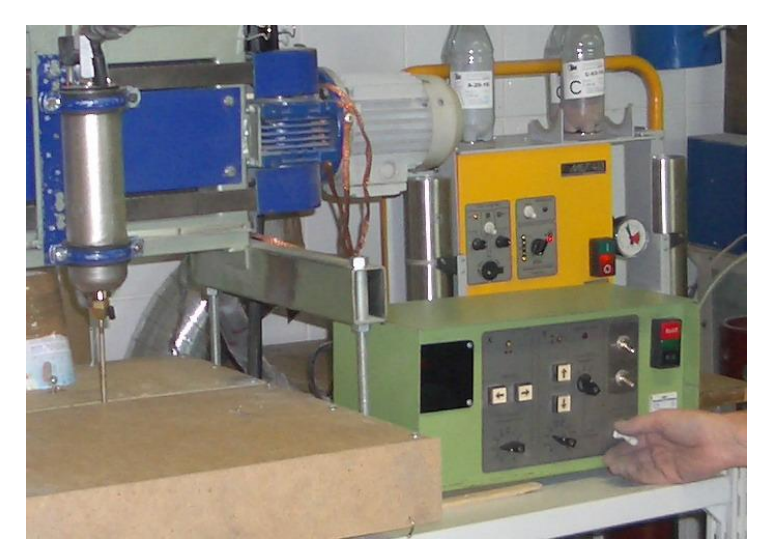

Встраивание управления аппаратом в выносной пульт позволяет обеспечить автоматизацию процесса напыления покрытий. При автоматизации процесса замену сопловых вставок следует производить превентивно, не допуская их полного износа.

Для обеспечения стабильной подачи порошка в сопло не следует увеличивать длину трубки подачи порошка.

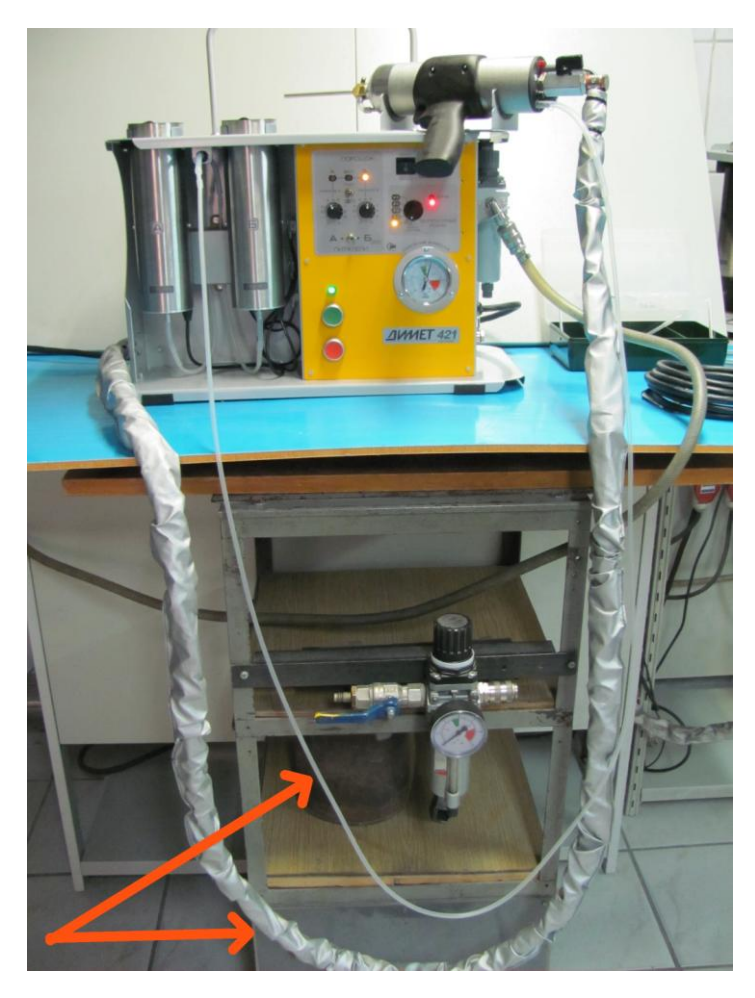

Полная длина трубки подачи порошка в состоянии поставки меньше, чем полная длина зачехленного коммуникационного кабеля.

Для увеличения длины трубки подачи порошка можно использовать поставляемый в комплекте удлинитель порошкового тракта. Он может быть вставлен в разрыв соединения трубок подачи порошка и переключателя питателей.

Увеличение длины тракта подачи порошка следует применять только в случае необходимости. При увеличении длины тракта возрастает инерция подачи порошка в сопло, снижается скорость переноса порошка в тракте и возрастает вероятность забивания порошкового тракта.

При увеличении длины тракта подачи порошка следует снизить величину расхода порошка.

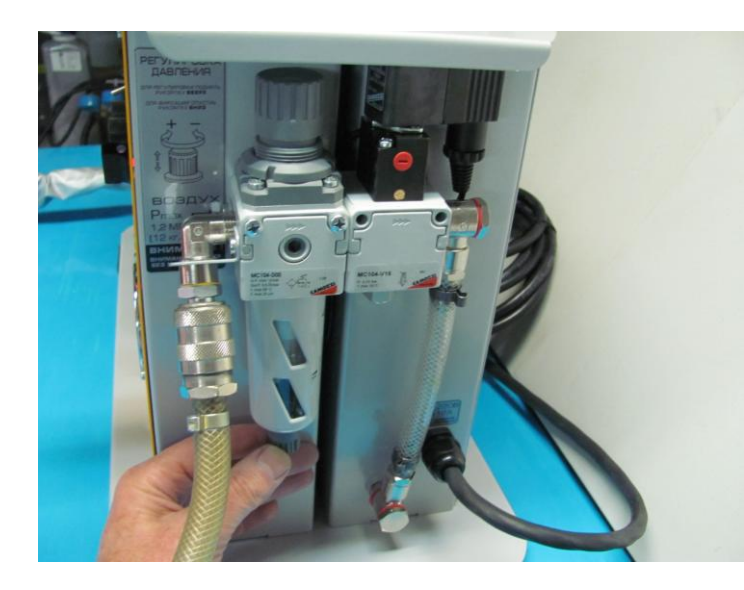

При работе следует регулярно контролировать состояние системы очистки воздуха.

При значительном наполнении емкости системы надо удалить накопленный конденсат.

При переполнении конденсатом ёмкости системы очистки воздуха избыток воды может попасть в нагревательный элемент напылителя и вызвать срабатывание системы безопасности электропитания.

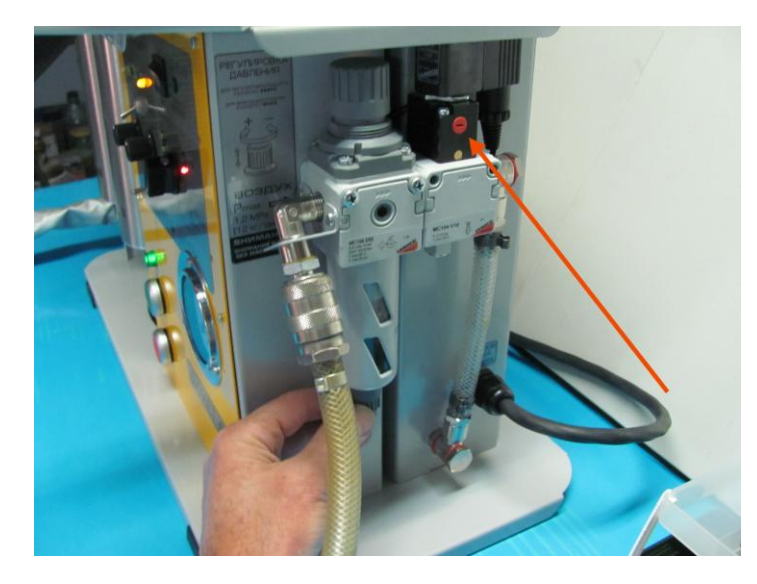

Система безопасности блокирует включение электропитания и не позволяет включить оборудование даже для удаления влаги из нагревательного элемента.

Для удаления влаги необходимо слить конденсат из системы очистки воздуха, механически открыть воздушный клапан и провести продувку через сопло около 20 – 30 минут. После разблокировки электропитания следует на 5 минут включить продувку на режиме «1».

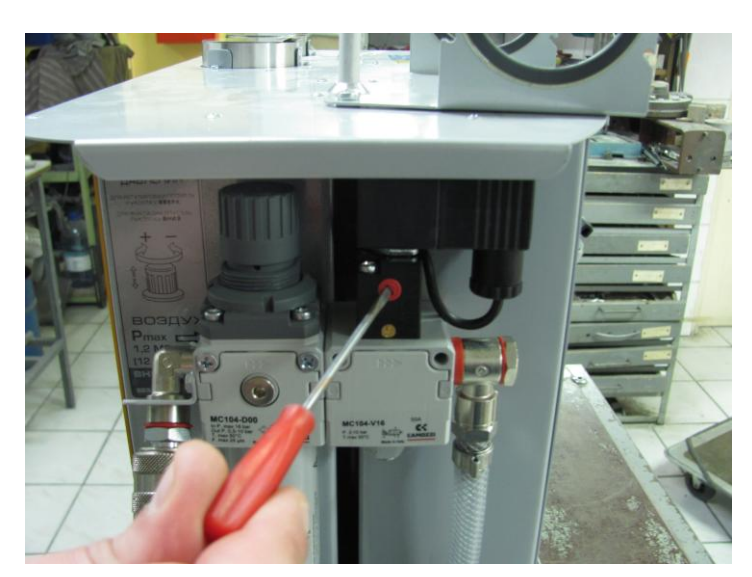

После разблокировки электропитания механический регулятор воздушного клапана надо перевести в исходное состояние.

При регулярном большом поступлении масла в систему следует организовать предварительную очистку воздуха от масла.

Попадание жидкого масла в напылитель ведет к нарушению работоспособности аппарата.

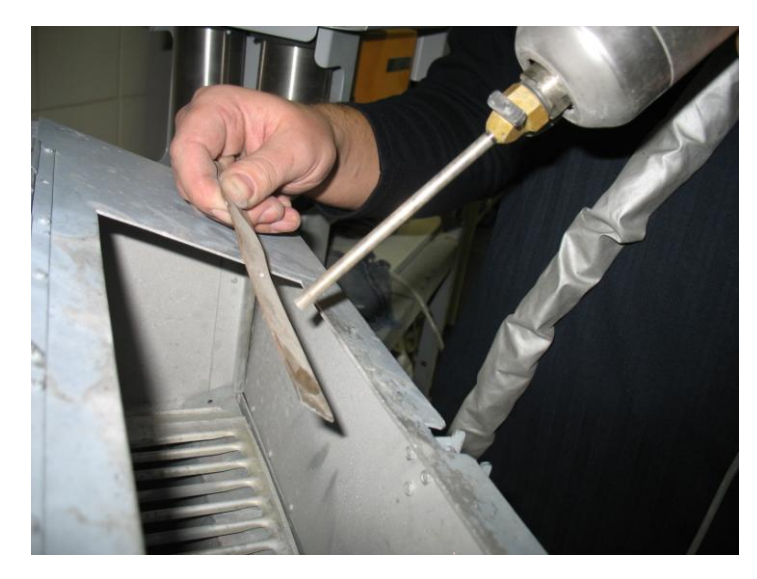

При напылении большинства порошковых материалов дистанция от края сопла до обрабатываемой поверхности должна составлять от 5 до 15 мм (оптимально 10 мм).

Направление струи должно быть перпендикулярно к обрабатываемой поверхности. Отклонение от нормали менее 20 градусов слабо влияет на процесс. При отклонении от нормали на 45 градусов эффективность снижается в 4 – 5 раз.

Рекомендации и примеры выполнения различных работ аппаратами серии «ДИМЕТ» можно найти в Интернете на сайте <http://dymet.info/ru>

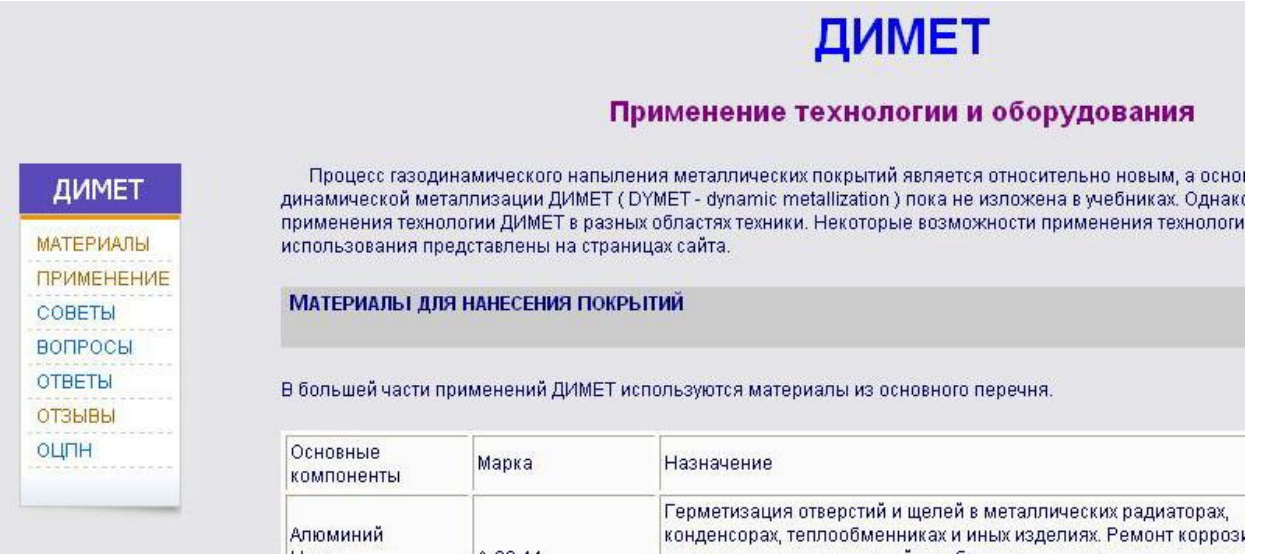

В разделах «СОВЕТЫ» и «ОТВЕТЫ» можно найти рекомендации по организации рабочего места и процессу напыления. В разделе «ПРИМЕНЕНИЕ» можно найти примеры выполнения различных работ.

Техническая поддержка разработчиком и производителем оборудования ДИМЕТ по телефону (48439) 2-17-81